# UNIVERZITA PALACKÉHO V OLOMOUCI PEDAGOGICKÁ FAKULTA Katedra matematiky

# BAKALÁŘSKÁ PRÁCE

Daniel Pařenica Matematika se zaměřením na vzdělávání

Limita funkce a její výpočet

Olomouc 2019 Vedoucí práce: doc. RNDr. Jitka Laitochová, CSc.

# Prohlášení

Prohlašuji, že jsem tuto práci vypracoval samostatně, pouze za pomoci vedoucí práce. Veškeré uvedené informace jsem čerpal ze zdrojů uvedených v použité literatuře.

Práce byla vypracovaná na Katedře matematiky Pedagogické fakulty Univerzity Palackého v Olomouci.

# Poděkování

Tímto bych chtěl poděkovat své vedoucí bakalářské práce, paní doc. RNDr. Jitce Laitochové, CSc., za cenné připomínky, rady a za velkou ochotu a trpělivost při vedení mé bakalářské práce.

Děkuji své rodině, která za mnou stála a podporovala mě.

V Olomouci: . . . . . . . . . .

. . . . . . . . . . . . .

Daniel Pařenica

## Bibliografická identifikace

Jméno a příjmení autora: Daniel Pařenica Název práce: Limita funkce a její výpočet Typ práce: Bakalářská práce Pracoviště: Katedra matematiky, Pedagogická fakulta Univerzity Palackého v Olomouci Vedoucí bakalářské práce: doc. RNDr. Jitka Laitochová, CSc. Studijní program: MVP-2016, ZTV2016, modul pedagogické propedeutiky Studovaný obor: Předměty pedagogické způsobilosti a společného základu, Matematika se zaměřením na vzdělávání, Základy technických věd a informačních technologií pro vzdělávání Forma studia: Prezenční Rok obhajoby práce: 2019 Klíčová slova: Limita funkce, Spojitost funkce Počet stran: 53 Počet příloh: 0 Jazyk: Čeština

### Bibliographical identification

#### Author's first name and surname: Daniel Pařenica

Title: Limit of a function and its calculation

Type of thesis: Bachelor thesis

Department: Department of Mathematics, Faculty of Education, Palacký University Olomouc Supervisor: doc. RNDr. Jitka Laitochová, CSc.

Study program: MVP-2016, ZTV2016, module of pedagogical propedeutics

Field of study: Subjects of pedagogical qualification and common basics, Mathematics with a focus on education, Basics of technical sciences and information technologies with a focus on education.

Forma studia: Daily

Year of presentation: 2019

Key words: Limit of a function, Continuity of function

Number of pages: 53

Number of appendices: 0

Language: Czech

# Obsah

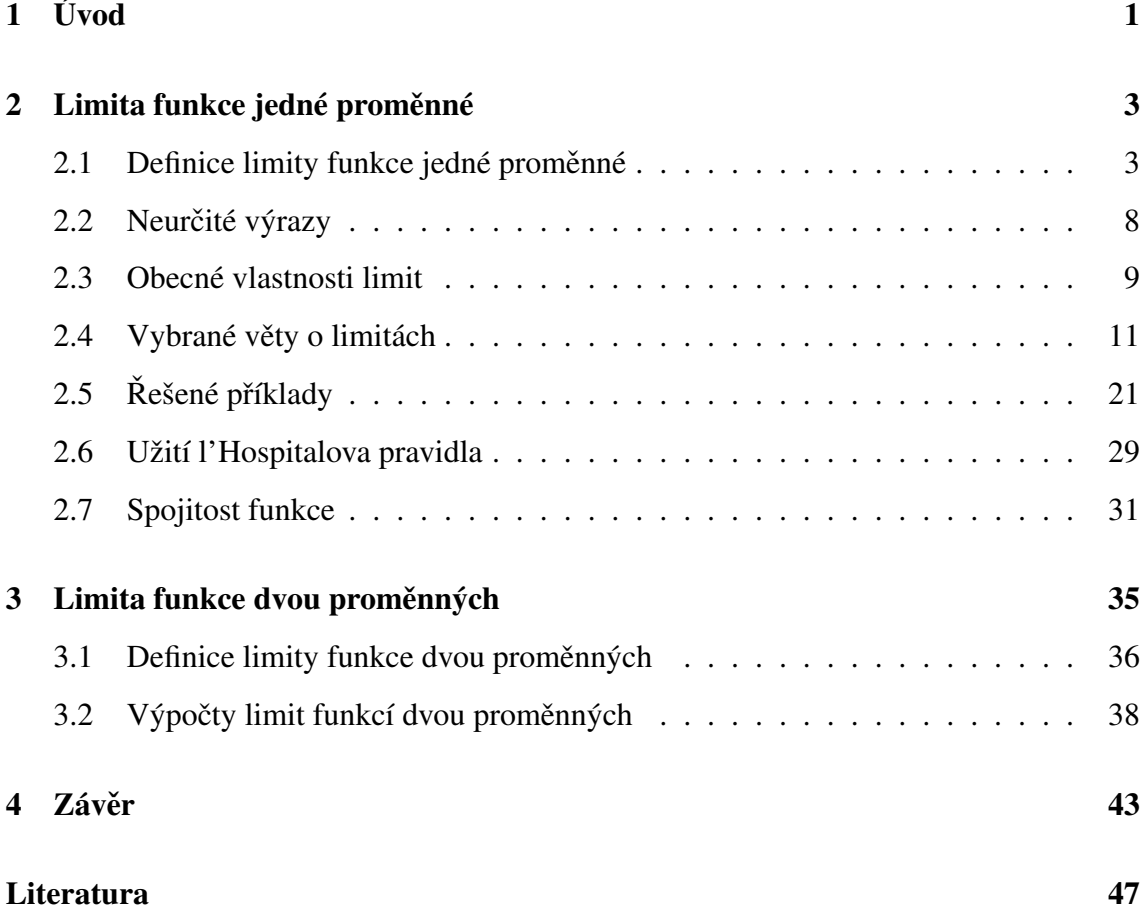

# 1 Úvod

Při studiu v prvním semestru matematické analýzy se studenti setkají se základním pojmem limita funkce. Tato bakalářská práce má za hlavní cíl vysvětlení problematiky limity funkce jedné proměnné. Zahrnuje popis jejích vlastností uvádí definice a věty, které následně aplikuje ve výpočtech vlastních příkladů. Problematika limity funkce dvou a více proměnných je uvedena pouze zkráceně s ohledem na rozsah práce.

Práce nejprve seznámí čtenáře se základním matematickým názvoslovím. Následně práce prezentuje obecné vlastnosti limit a vysvětluje jejich princip s uvedenými odkazy na příslušné důkazy. Dále jsou uváděny nejdůležitější věty pro výpočet limit, jejich aplikace a vizualizace ve formě vlastních obrázků. Pod každou větou je uvedený minimálně jeden ukázkový příklad s řešením a podrobným popisem, tato i následná část s ukázkami řešených příkladů je určena právě pro studenty, kteří čtou tuto bakalářskou práci za účelem lepšího pochopení problematiky výpočtů limit funkcí. Důležitou podkapitolou, která úzce souvisí s problematikou limit, je spojitost funkce. Tato část obsahuje je vysvětlení pojmu spojitosti funkce a ilustrující příklady.

Další důležitou kapitolou je limita funkce dvou a více proměnných, kde jsou popsány důležité pojmy a základní principy výpočtu limity včetně jejich aplikace na příkladech. Závěrem práce je seznam vzorců limit a příkladů s uvedenými výsledky.

Práce byla napsána v LATEX kódu a v rámci vypracovávání byly použity tyto programy: TeXworks 0.6.2, GeoGebra Klasic, Wolfram Alpha web.

# Označení

 $\pm\infty$  - nekonečno

- $\mathcal{D}_f$  definiční obor
- ${\mathbb R}$  množina reálných čísel
- $\mathbb{R}^*$  množina reálných čísel včetně nevlastních bodů  $-\infty,\infty$
- ∀ obecný kvantifikátor
- ∃ existenční kvantifikátor

### 2 Limita funkce jedné proměnné

Tato kapitola se zaměřuje na základní vymezení pojmu limita funkce, tento pojem je důležitý v diferenciálním počtu. V práci jsou uvedené dva typy definic limity funkce (Cauchy, Heine). První definice je pojmenovaná podle A. L. Cauchyho, která je definovaná pomocí okolí bodu ( $\epsilon - \delta$  okolí). Na této definici se podíleli autoři B. Bolzano, N. H. Abel a A. L. Cauchy a definici zmodernizoval do současné symboliky K. T. Weistrass. Druhá definice je pojmenovaná podle H. Heineho, vychází z původní myšlenky popsané J. P. G. L. Dirichletem v roce 1854. H. Heine vyslovil definici limity funkce pomocí posloupnosti v roce 1872. Obě zmíněné definice si jsou ekvivalentní [19].

### 2.1 Definice limity funkce jedné proměnné

Hromadný bod množiny  $M$  je významný pojem pro definování limit funkce, protože limita funkce je definovaná v hromadných bodech definičního oboru dané funkce.

Definice 2.1. *Necht'* L ∈ R *se nazývá hromadným bodem množiny M, jestliže v každém jeho okolí*  $|x - L| < \epsilon$  leží nekonečně mnoho bodů množiny M.

**Příklad 2.1.** Určete hromadné body otevřeného intervalu  $M = (-1, 5)$ .

#### *Rešení: ˇ*

Podle definice 2.1 je hromadným bodem množina  $\overline{M} = \langle -1, 5 \rangle$ .

Limity se rozlišují základě toho, v jakém bodě se limita počítá, jestli ve vlastním bodě či v nevlastním bodě, a jaký pak výsledek vychází.

#### Vlastní limita ve vlastním bodě

**Definice 2.2.** *Necht'*  $c \in \mathbb{R}$  *je hromadným bodem definičního oboru funkce f a necht'* L ∈ R*. Ríkáme, že funkce ˇ* f *má v bodˇe* c *vlastní limitu* L*, jestliže ke každému kladnému existuje kladné* δ *takové, že pro všechna* x *z definiˇcního oboru funkce* f *spl ˇnující*  $0 < |x - c| < δ$  *platí, že*  $|f(x) - L| < ε$ .

*Zapisuje se:*

$$
\lim_{x \to c} f(x) = L.
$$

Množina M je podmnožinou  $\mathbb{R}$  ( $M \subseteq \mathbb{R}$ ). Uvedenou definici lze vypsat pomocí kvantifikátorů takto:

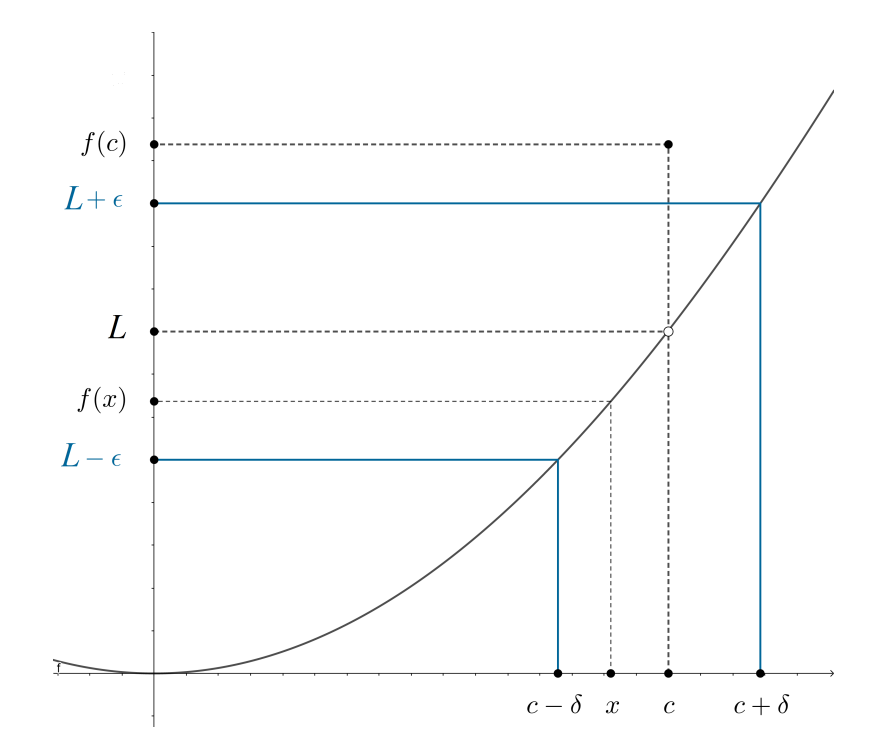

 $\lim_{x \to c} f(x) = L \Leftrightarrow \forall \epsilon > 0 \quad \exists \delta > 0 \quad \forall x \in D_f \quad 0 < |x - c| < \delta : |f(x) - L| < \epsilon.$  (1)

Obrázek 1. Vlastní limita ve vlastním bodě.

#### Vlastní limita ve nevlastním bodě

Množina reálných čísel s nevlastními body je označována  $\mathbb{R}^*,$  tj. $(-\infty, +\infty)$ U $\mathbb{R} = \mathbb{R}^*.$ 

Definice 2.3. *Necht'* +∞*, resp.* − ∞*, je hromadný bod definiˇcního oboru funkce* f*. Rí- ˇ káme, že funkce* f *má v nevlastním bodˇe* +∞*, resp.* − ∞ *vlastní limitu* L ∈ R*, jestliže ke každému kladnému existuje* A ∈ R *tak, že pro všechna* x *z definiˇcního oboru funkce* f *taková, že x > A, resp.*  $x < A$ , platí  $|f(x) - L| < \epsilon$ .

*Zapisuje se:*

$$
\lim_{x \to +\infty} f(x) = L
$$
, resp. 
$$
\lim_{x \to -\infty} f(x) = L
$$
.

Uvedenou definici lze vypsat pomocí kvantifikátorů takto:

$$
\lim_{x \to +\infty} f(x) = L \Leftrightarrow \forall \epsilon > 0 \quad \exists A \in \mathbb{R} \quad \forall x \in D_f \quad x > A : |f(x) - L| < \epsilon \tag{2}
$$

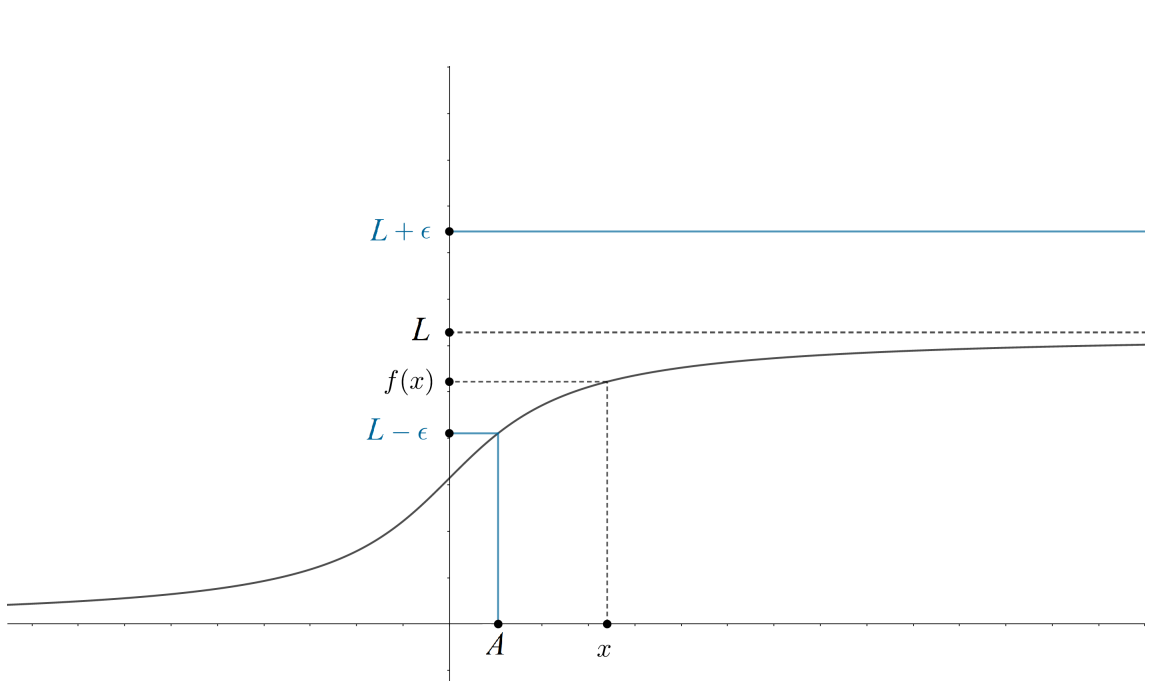

lim  $f(x) = L \Leftrightarrow \forall \epsilon > 0$  ∃ $A \in \mathbb{R}$   $\forall x \in D_f$   $x < A : |f(x) - L| < \epsilon$  (3)

Obrázek 2. Vlastní limita ve nevlastním bodě.

#### Nevlastní limita ve vlastním bodě

**Definice 2.4.** *Necht*'  $c \in \mathbb{R}$  *je hromadný bod definičního oboru funkce f. Říkáme, že funkce* f *má v bodˇe* c *nevlastní limitu* +∞*, resp.* −∞*, jestliže ke každému* B ∈ R *existuje kladné*  $\delta$  *takové, že pro všechna*  $x$  *z definičního oboru funkce*  $f$  *splňující*  $0 < |x - c|$  < δ *platí, že*f(x) > B*, resp.*f(x) < B*.*

*Zapisuje se:*

$$
\lim_{x \to c} f(x) = +\infty, \text{ resp. } \lim_{x \to c} f(x) = -\infty.
$$

Uvedenou definici lze vypsat pomocí kvantifikátorů takto:

$$
\lim_{x \to c} f(x) = +\infty \Leftrightarrow \forall B \in \mathbb{R} \quad \exists \delta > 0 \quad \forall x \in D_f \quad 0 < |x - c| < \delta : f(x) > B \tag{4}
$$

$$
\lim_{x \to c} f(x) = -\infty \Leftrightarrow \forall B \in \mathbb{R} \quad \exists \delta > 0 \quad \forall x \in D_f \quad 0 < |x - c| < \delta : f(x) < B \quad (5)
$$

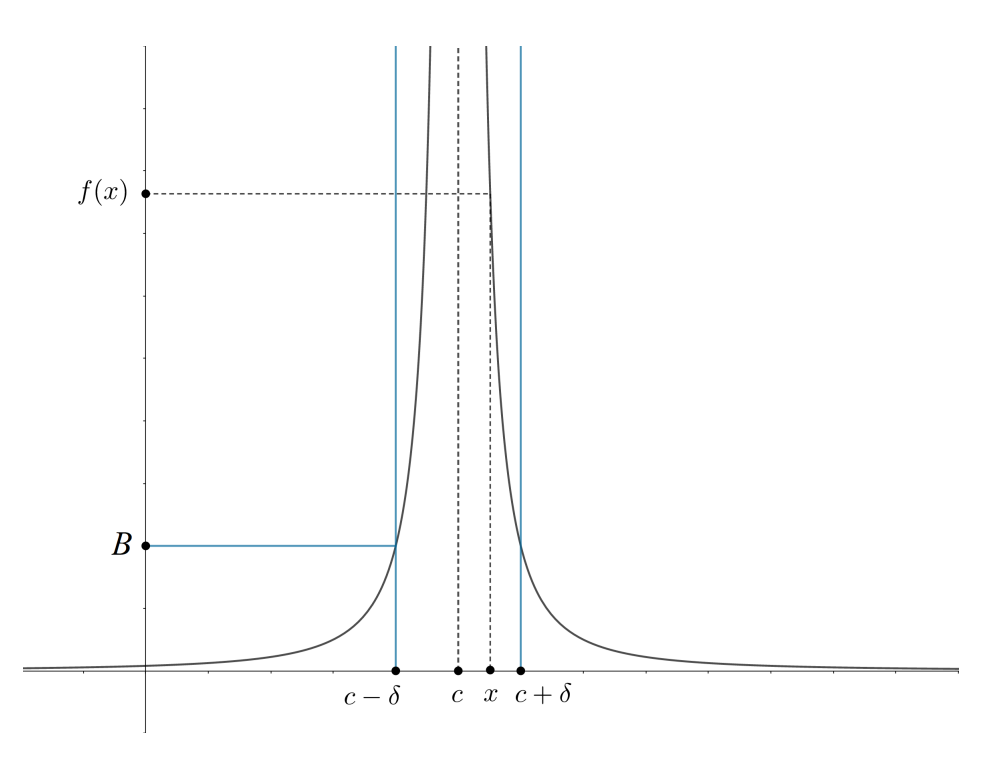

Obrázek 3. Nevlastní limita ve vlastním bodě

Pro větší přehlednost je uvedena definice, která je jen pro nevlastní limitu  $(+\infty)$  v nevlastním bodě  $(+\infty)$ .

#### Nevlastní limita  $(+\infty)$  v nevlastním bodě  $(+\infty)$

Definice 2.5. *Necht'* +∞ *je hromadný bod definiˇcního oboru funkce* f*. Ríkáme, že funkce ˇ* f *má v nevlastním bodˇe* +∞ *nevlastní limitu* +∞*, jestliže ke každému* B ∈ R *existuje* A ∈ R *tak, že pro všechna* x *z definiˇcního oboru funkce* f *taková, že* x > A *a platí*  $f(x) > B$ .

*Zapisuje se:*

$$
\lim_{x \to +\infty} f(x) = +\infty.
$$

Uvedenou definici lze vypsat pomocí kvantifikátorů takto:

$$
\lim_{x \to +\infty} f(x) = +\infty \Leftrightarrow \forall B \in \mathbb{R} \quad \exists A \in \mathbb{R} \quad \forall x \in D_f \quad x > A : f(x) > B \tag{6}
$$

Nevlastní limita  $(+\infty)$  v nevlastním bodě  $(-\infty)$ 

$$
\lim_{x \to -\infty} f(x) = +\infty
$$
  
\n
$$
\forall B \in \mathbb{R} \quad \exists A \in \mathbb{R} \quad \forall x \in D_f \quad x < A : f(x) > B
$$
 (7)

Nevlastní limita  $(-\infty)$  v nevlastním bodě  $(+\infty)$ 

$$
\lim_{x \to +\infty} f(x) = -\infty
$$
  
\n
$$
\forall B \in \mathbb{R} \quad \exists A \in \mathbb{R} \quad \forall x \in D_f \quad x > A : f(x) < B
$$
 (8)

Nevlastní limita ( $-\infty$ ) v nevlastním bodě ( $-\infty$ )

$$
\lim_{x \to -\infty} f(x) = -\infty
$$
  

$$
\forall B \in \mathbb{R} \quad \exists A \in \mathbb{R} \quad \forall x \in D_f \quad x < A : f(x) < B
$$
 (9)

#### Limita funkce definovaná pomocí posloupnosti

Odlišný přístup k definici o limitě funkce definoval německý matematik Heinrich Heine na základě posloupnosti  $\{x_n\}_{n=1}^{\infty}$ .

**Definice 2.6.** *Necht'*  $c \in \mathbb{R}$  *je hromadným bodem definičního oboru*  $D_f$  *funkce a necht'* a ∈ R*. Rekneme, že funkce ˇ* f *má v bodˇe* c *limitu* a*, pokud pro každou posloupnost* {xn}*,*  $j$ *ejíž členy*  $x_n$  *jsou* z množiny  $D_f \setminus \{c\}$ *, platí:* 

$$
\lim_{x \to \infty} x_n = c \Longrightarrow \lim_{x \to \infty} f(x_n) = L \tag{10}
$$

*Zapisuje se:*

$$
\lim_{x \to c} f(x) = L.
$$

#### Stručný matematický zápis obou definic

Necht'  $M \subseteq \mathbb{R}$ , necht'  $f : M \longrightarrow \mathbb{R}$  a necht' c je hromadným bodem množiny M.

(Cauchy) 
$$
\forall \epsilon > 0 \quad \exists \delta > 0 \quad \forall x \in M : \quad \left[0 < |x - c| < \delta : |f(x) - L| < \epsilon\right].
$$
\n(Heine) 
$$
\forall \{x_n\}_{n=1}^{\infty} \subseteq M : \quad \left[\lim_{x \to +\infty} x_n = c \Rightarrow \lim_{n \to +\infty} f(x) = L\right].
$$

### 2.2 Neurčité výrazy

Při počítání limity funkce nejprve se zkusí dosadit  $x = c$  a spočítat funkční hodnotu  $f(c)$ . Není-li daná funkce v bodě c definovaná, mohou nastat dvě situace, které vedou buď na nevlastní limitu a nebo na neurčitý výraz. Například  $\lim_{x\to 3} \frac{x^2-9}{x-3} = 0$  $\frac{0}{0}$  ".

Někdy nastává situace, kdy vychází tvar například ∞ − ∞. Tento výsledek není jasný, nelze určit, které nekonečno je větší. To přivádí k otázce: "Jak je velké nekonečno?" Odpověď není snadná, na tuto otázku se snažilo odpovědět mnoho matematiků. Jedna z prací, která se zabývá nekonečnými množinami, velikostí nekonečna a neurčitými výrazy je bakalářská práce<sup>1</sup> Gabriely Slavíčkové z Přírodovědecké fakulty Univerzity Palackého. Ve své bakalářské práci uvádí příklady, které obsahují nekonečna a neurčité výrazy které vysvětluje.

Existuje sedm neurčitých výrazů:

$$
\frac{0}{0}; \frac{\infty}{\infty}; \infty\cdot0 \,\,(0\cdot\infty); \infty-\infty; 0^0; \infty^0; 1^\infty
$$

Pokud vychází výrazy typu  $\infty + \infty$  nebo  $\infty \cdot \infty$ , problém nenastává a výsledkem je ∞. Podrobnější vysvětlení je uvedeno v citované bakalářské práci. Pokud při řešení limit funkcí vychází jeden z uvedených neurčitých výrazů, je výraz potřeba vhodně upravit. Neurčité výrazy typu  $\infty \cdot 0$   $(0 \cdot \infty); \infty - \infty; 0^0; \infty^0; 1^\infty$  se dají upravit na neurčité výrazy typu  $\frac{0}{0}$ ;  $\frac{\infty}{\infty}$ , pro které je vyslovené l'Hospitalovo pravidlo. Příkladem může být  $\lim_{x\to 0} x \cot g(x) = 0.0 \cdot \infty$ " (viz podkapitola 2.6).

<sup>&</sup>lt;sup>1</sup>Literatura je uvedená v použité literatuře na konci práce.

#### 2.3 Obecné vlastnosti limit

K výpočtu limity funkce je užitečné znát jednotlivé průběhy elementárních funkcí. Pro přehled funkcí včetně jejich popisů a grafů lze doporučit Herbář funkcí od Čepičky a spol. ze Západočeské univerzity v Plzni<sup>2</sup>.

Pokud je funkce v hromadném bodě definičního oboru spojitá, vychází po dosazení limity funkční hodnota funkce. Jak uvádí Jarník  $[1]$  na straně 169: "Funkce  $f$  je spojitá v bodě  $c$  tehdy a jen tehdy, existuje-li limita funkce  $f$  v bodě  $c$  a je-li tato limita rovna hodnotě, které funkce  $f$  právě v bodě  $c$  nabývá."

Věta 2.1. Funkce f je spojitá v bodě c tehdy a jen tehdy, je-li

$$
\lim_{x \to c} f(x) = f(c) \tag{11}
$$

*D ˚ukaz dohledatelný v Jarníkovi [1].*

Příklad 2.2. Vypočítejte limitu

$$
\lim_{x \to 2} = 2x - 1
$$

*Rešení: ˇ*

Lineární funkce je spojitá na celém svém definičním oboru, kde  $D_f = \mathbb{R}$ . Za x se dosadí 2.

$$
\lim_{x \to 2} = 2 \cdot 2 - 1 = 3
$$

Limita funkce je definovaná z tzv. redukovaného okolí, které může být levé  $(c - \delta, c)$ nebo pravé  $(c, c + \delta)$ .

Definice 2.7. *Necht' L* ∈ R*, ˇríkáme, že funkce* f *má v bodˇe* c *limitu zleva (zprava) rovnou* L*, jestliže ke každému kladnému existuje kladné* δ *tak, že pro všechna* x *z levého redukovaného okolí bodu* c ( z pravého redukovaného okolí bodu c) platí  $|f(x) - L < \epsilon|$ *Zapisuje se:*

$$
\lim_{x \to a^{-}} f(x) \quad \left[ \lim_{x \to a^{+}} f(x) \right]. \tag{12}
$$

Věta 2.2. Funkce má v bodě nejvýše jednu limitu, a rovněž nejvýše jednu limitu zprava a *nejvýše jednu limitu zleva.*

<sup>&</sup>lt;sup>2</sup>Literatura je uvedená v použité literatuře na konci práce.

*D ˚ukaz je dohledatelný v Jarníkovi [1].*

Konstantní funkce ve tvaru  $f(k) = k$  má v bodě  $c \in \mathbb{R}^*$  limitu k. Důkaz plyne z definice limity.

**Věta 2.3.** Necht' v neúplném okolí bodu c je  $f(x) > 0$  a *a)* necht'  $\lim_{x\to c} f(x) = 0$ , pak platí:

$$
\lim_{x \to c} \frac{1}{f(x)} = +\infty \tag{13}
$$

*b*) necht'  $\lim_{x\to c} f(x) = +\infty$ *, pak platí:* 

$$
\lim_{x \to c} \frac{1}{f(x)} = 0 \tag{14}
$$

**Věta 2.4.** Necht' v neúplném okolí bodu c je  $f(x) < 0$  a *a)* necht'  $\lim_{x\to c} f(x) = 0$ , pak platí:

$$
\lim_{x \to c} \frac{1}{f(x)} = -\infty \tag{15}
$$

*b*) necht'  $\lim_{x\to c} f(x) = -\infty$ *, pak platí:* 

$$
\lim_{x \to c} \frac{1}{f(x)} = 0 \tag{16}
$$

#### *D ˚ukaz je dohledatelný v Brabcovi a spol [2].*

Následující vlastnost nahrazuje funkce funkci v bodě, kde není definovaná, za funkci, která je s ní totožná a její limita se vypočítá. Limita nové funkce se rovná i původní funkci v bodě.

Veta 2.5. ˇ *Necht' existuje neúplné okolí bodu* c *takové, že pro každé* x ∈ (c−δ, c+δ) *platí*  $f(x) = g(x)$ *. Má-li funkce q v bodě c limitu a, pak má i funkce f v bodě c stejnou limit a.* 

*D ˚ukaz je dohledatelný v Brabcovi a spol [2].*

**Věta 2.6.** Nechť existují limity  $\lim_{x\to c} g(x) = d$ ,  $\lim_{y\to d} f(y) = e$ . Nechť existuje číslo  $\alpha > 0$ *tak, že nerovnost*  $g(x) \neq d$  *platí pro všechna x, pro něž je*  $0 < |x - c| < \alpha$ *. Potom je*  $\lim_{x \to c} f(g(x)) = e.$ 

*D ˚ukaz je dohledatelný v Jarníkovi [1].*

Příklad 2.3. Vypočítejte limitu

$$
\lim_{x \to 0} \frac{3x^2 + x}{x}
$$

*Rešení : ˇ*

Dosadit za  $x = 0$  nelze. Funkce  $f(x)$  není definovaná pro  $x = 0$ . Výraz se upraví.

$$
f(x) = \frac{3x^2 - x}{x} = \frac{x(3x - 1)}{x} = 3x - 1 = g(x)
$$

Vznikne nová funkce  $g(x)$ , která je definovaná na celém  $\mathbb R$ .

$$
\lim_{x \to 0} g(x) = \lim_{x \to 0} 3x - 1 = 3 \cdot 0 - 1 = -1
$$

Veta 2.7. ˇ *Necht' funkce* f *má v bodˇe* c *koneˇcnou limitu. Pak* f *je v okolí bodu* c *omezená. D ˚ukaz je dohledatelný v Brabcovi a spol [2].*

### 2.4 Vybrané věty o limitách

Následující věty pomáhají nalézt limitu funkce, pokud po dosazení  $c$  do výrazu vychází neurčitý výraz. Je výhodné znát průběhy elementárních funkcí a umět základní matematické úpravy výrazu.

#### Věta o limitě spojité funkce v bodě

Pokud je funkce v nějaké bode spojitá, pak limita funkce v tomto bodě je funkční hodnota funkce v tomto bodě.

Příklad 2.4. Vypočítejte limitu

 $\lim_{x \to -\infty} 3^x$ 

*Rešení: ˇ*

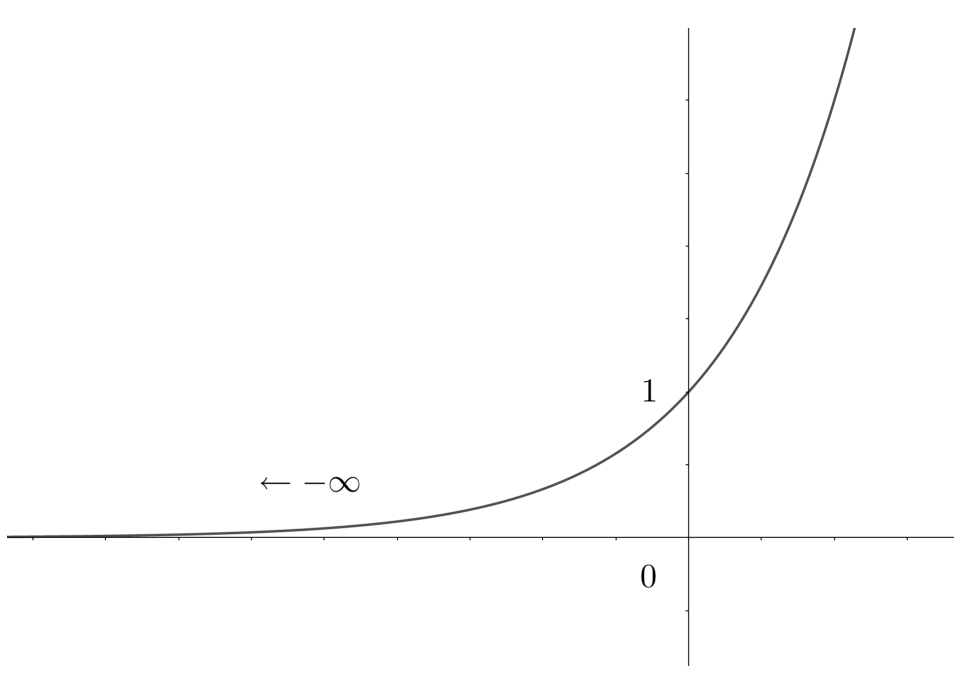

**Obrázek 4.** Graf funkce  $f(x) = 3^x$ .

Je nutné si uvědomit průběh exponenciální funkce  $f(x) = a^x$  pro  $a > 1$ , z grafu lze vyčíst, že limita funkce je nula.

$$
\lim_{x \to -\infty} 3^x = 0
$$

*Poznámka:* Obdobně u příkladu  $\lim_{x\to 0^+} \ln(x) = -\infty$ .

### Jednostranné limity

Věta 2.8. Nechť c je hromadný bod definičního oboru funkce f. Funkce f má v bodě c *limitu* L*, právˇe když má v bodˇe* c *limitu zprava i limitu zleva a platí:*

$$
\lim_{x \to c^{+}} f(x) = \lim_{x \to c^{-}} f(x) = L.
$$
\n(17)

*D ˚ukaz je dohledatelný v Laitochové [8].*

Příklad 2.5. Vypočtěte limitu

$$
\lim_{x \to 0} \frac{1}{x}
$$

*Rešení: ˇ*

Do výrazu nelze dosadit nula, proto se užije věta 2.8. Je třeba zjistit, jak se chová funkce v bodě, pokud se za x dosazují hodnoty z levého redukovaného okolí  $(c - \delta, c)$ .

V následující tabulce lze vidět, jak se při zmenšování hodnot  $x$  k nule mění funkční hodnoty funkce, které směřují k mínus nekonečnu.

**Tabulka 1.** Zobrazení funkčních hodnot  $f(x)$  v závislosti na x z levého redukovaného okolí.

| $\mathbf{X}$ |  |                        |           | $-1$ $-0,1$ $-0,001$ $-0,00001$ $-0,0000001$ |
|--------------|--|------------------------|-----------|----------------------------------------------|
| f(x)         |  | $-1$   $-10$   $-1000$ | $-100000$ | $-10000000$                                  |

Ve výpočtu se již nepočítá s novým dosazovaným bodem, ale uvažuje se číslo, které je "skoro" nula z levého neúplného okolí. Výsledkem bude mínus nekonečno<sup>3</sup> dle věty 2.4.

$$
\lim_{x \to 0^{-}} \frac{1}{x} = \frac{1}{0^{-}} = -\infty
$$

Obdobně je potřeba zjistit, jak se chová funkce v bodě, pokud se za  $x$  dosazují hodnoty z pravého redukovaného okolí  $(c, c + \delta)$ .

**Tabulka 2.** Zobrazení funkčních hodnot  $f(x)$  v závislosti na x z pravého redukovaného okolí.

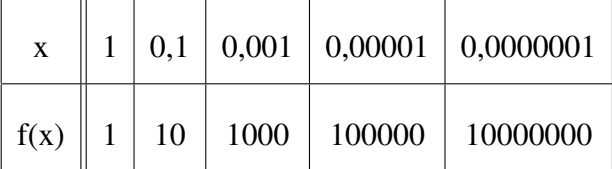

$$
\lim_{x \to 0^+} \frac{1}{x} = \frac{1}{0^+} = +\infty
$$

Jelikož limita zleva se nerovná limitě zprava, výsledek neexistuje.

$$
\lim_{x \to 0^{-}} \frac{1}{x} \neq \lim_{x \to 0^{+}} \frac{1}{x}
$$

$$
\lim_{x \to 0} \frac{1}{x} = \text{neexisting}
$$

<sup>&</sup>lt;sup>3</sup>Pro tento jednoduchý příklad není nutno této věty, protože se jedná o elementární funkci v základním tvaru (lineárně lomená funkce).

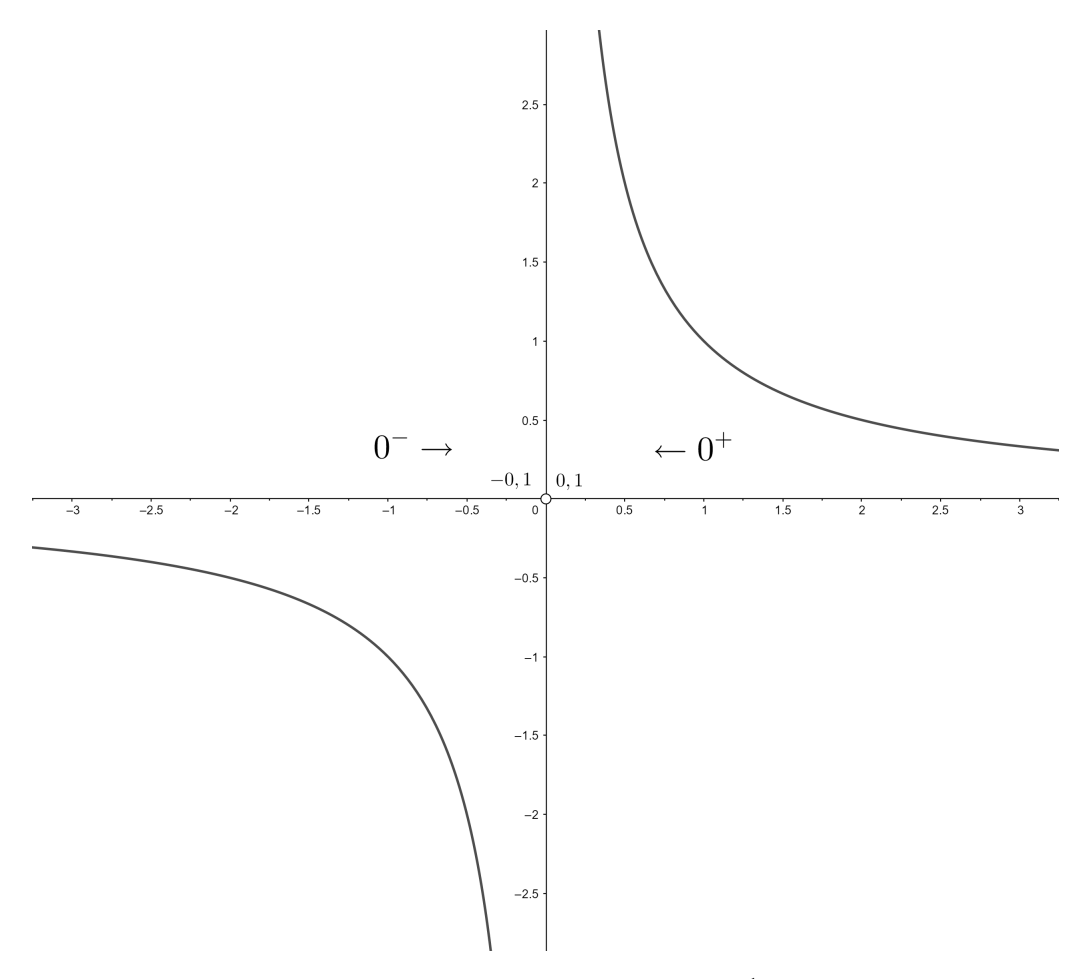

**Obrázek 5.** Graf funkce  $f(x) = \frac{1}{x}$ .

Příklad 2.6. Vypočítejte limitu

$$
\lim_{x \to 5} \frac{1}{(x-5)^2}
$$

*Rešení: ˇ*

Za  $x$  se nesmí dosadit 5. Počítají se jednostranné limity. Dosazuje se pomyslené číslo blízké pěti z levého redukovaného okolí. Rozdíl v závorce bude záporný, ale sudá mocnina záporné číslo změní na kladné. Vznikne zlomek, který má ve jmenovateli velmi malé kladné číslo a podle věty 2.3 výsledek bude  $+\infty$ .

$$
\lim_{x \to 5^{-}} \frac{1}{(5^{-} - 5)^{2}} = \frac{1}{(0^{-})^{2}} = \frac{1}{0^{+}} = +\infty
$$

Následné prověřování druhé jednostranné limity.

$$
\lim_{x \to 5^{+}} \frac{1}{(5^{+} - 5)^{2}} = \frac{1}{(0^{+})^{2}} = \frac{1}{0^{+}} = +\infty
$$

Vzhledem k tomu, že se obě jednostranné limity rovnají, existuje výsledek.

$$
\lim_{x \to 5^{-}} \frac{1}{(x-5)^2} = \lim_{x \to 5^{+}} \frac{1}{(x-5)^2} = \lim_{x \to 5} \frac{1}{(x-5)^2} = +\infty
$$

### Algebraické věty o limitách funkcí

Uvedené vlastnosti umožňují lépe pracovat s počítaným výrazem.

**Věta 2.9.** Necht'  $f$  a  $g$  *jsou definované na*  $D_f$ ,  $c$  *je hromadný bodem*  $D_f$ ,  $k, L_1, L_2 \in \mathbb{R}$  *(tj. vlastní limity) a nechť existují obě limity* 

$$
\lim_{x \to c} f(x) = L_1, \quad \lim_{x \to c} g(x) = L_2,
$$

*pak platí:*

$$
\lim_{x \to c} (f(x) \pm g(x)) = L_1 \pm L_2,
$$
\n(18)

$$
\lim_{x \to c} (f(x) \cdot g(x)) = L_1 \cdot L_2. \tag{19}
$$

*Je-li*  $L_2 \neq 0$ *, pak* 

$$
\lim_{x \to c} \frac{f(x)}{g(x)} = \frac{\lim_{x \to c} f(x)}{\lim_{x \to c} g(x)} = \frac{L_1}{L_2}.
$$
\n(20)

 $Je$ -li  $k \neq 0$ , pak

$$
\lim_{x \to c} k \cdot f(x) = k \cdot \lim_{x \to c} f(x) = k \cdot L_1.
$$
\n(21)

*D ˚ukaz je dohledatelný v Došlé [3].*

Příklad 2.7. Vypočítejte limitu

$$
\lim_{x \to -\infty} \left( 3^x - 2^x \right)
$$

*Rešení: ˇ*

K vyřešení limity se může rozepsat výraz:

$$
\lim_{x \to -\infty} (3^x - 2^x) = \lim_{x \to -\infty} 3^x - \lim_{x \to -\infty} 2^x = 0 - 0 = 0
$$

Příklad 2.8. Vypočítejte limitu

$$
\lim_{x \to \infty} \left( e^x + \frac{e^x}{\ln(x)} \right)
$$

*Rešení: ˇ*

Ve výrazu lze vytknout  $e^x$  a poté lze příklad dle algebraických vět dopočítat.

$$
\lim_{x \to \infty} \left( e^x + \frac{e^x}{\ln(x)} \right) = \lim_{x \to \infty} e^x \cdot \lim_{x \to \infty} \left( 1 + \frac{1}{\ln(x)} \right) = \infty \cdot (1 + 0) = \infty
$$

# Věty o limitách goniometrických funkcí

K výpočtu příkladů s goniometrickými funkcemi se používají vzorce:

$$
\cos^2(x) + \sin^2(x) = 1 \tag{22}
$$

$$
\cos(2x) = \cos^{2}(x) - \sin^{2}(x) \tag{23}
$$

$$
\sin(2x) = 2\sin(x) - \cos(x) \tag{24}
$$

$$
tg(2x) = \frac{2tg(x)}{1 - tg^2(x)}
$$
 (25)

**Věta 2.10.** Za podmínky  $\lim_{x\to 0} g(x) = 0$ , existuje následující typová limita:

$$
\lim_{x \to 0} \frac{\sin (g(x))}{g(x)} = 1
$$
\n(26)

*D ˚ukaz je dohledatelný v Hrubým [6].*

Obecně se používají následující vzorce:

$$
\lim_{x \to 0} \frac{\sin(x)}{x} = 1, \lim_{x \to 0} \frac{\arcsin(x)}{x} = 1,
$$
\n(27)

$$
\lim_{x \to 0} \frac{\text{tg}(x)}{x} = 1, \lim_{x \to 0} \frac{\text{arctg}(x)}{x} = 1.
$$
 (28)

Příklad 2.9. Vypočtěte limitu

$$
\lim_{x \to 0} \frac{\sin(5x)}{x}
$$

*Rešení: ˇ*

Po úpravě lze použít vzorec 27. Výraz se upraví rozšířením.

 $\lim_{x\to 0}$  $\sin(5x)$  $\frac{f(x)}{x} = \lim_{x \to 0}$  $\sin(5x)$  $\overline{x}$  $\cdot \frac{5}{5}$  $\frac{0}{5} = \lim_{x \to 0}$  $\sin(5x)$  $5x$  $\cdot\frac{5}{1}$  $\frac{5}{1} = 5 \cdot \lim_{x \to 0} \frac{\sin(5x)}{5x}$  $5x$  $= 5 \cdot 1 = 5$ 

Příklad 2.10. Vypočtěte limitu

$$
\lim_{x \to 0} \frac{\sin(\frac{x}{2})}{\text{tg}(3x)}
$$

#### *Rešení: ˇ*

Po úpravě lze použít vzorec 28. Je potřeba nahradit tg $(x)$  za  $\frac{\sin(x)}{\cos(x)}$  $\frac{\sin(x)}{\cos(x)}$  a upravit výraz pomocí rozšíření.

$$
\lim_{x \to 0} \frac{\sin(\frac{x}{2})}{\text{tg}(3x)} = \lim_{x \to 0} \frac{\sin(\frac{x}{2})}{\frac{\sin(3x)}{\cos(3x)}} = \lim_{x \to 0} \frac{\sin(\frac{x}{2}) \cdot \cos(3x)}{\sin(3x)} \cdot \frac{\frac{x}{2}}{\frac{x}{2}} = \lim_{x \to 0} \frac{\cos(3x)}{\sin(3x)} \cdot \frac{\frac{x}{2}}{1} \cdot \frac{3x}{3x} =
$$

$$
= \lim_{x \to 0} \frac{\cos(3x)}{1} \cdot \frac{\frac{x}{2}}{1} \cdot \frac{1}{3x} = \lim_{x \to 0} \frac{\cos(3x)}{6} = \frac{1}{6}
$$

**Věta 2.11.** Necht' c je hromadným bodem  $D_f$  a  $D_g$ , necht' lim<sub>x→c</sub>  $f(x) = 0$  a necht'g je *funkce omezená, pak platí*

$$
\lim_{x \to c} f(x) \cdot g(x) = 0. \tag{29}
$$

*D ˚ukaz je dohledatelný v Došlé [3].*

Příklad 2.11. Vypočtěte limitu

$$
\lim_{x \to \infty} \frac{\cos(x)}{\ln(x^2)}
$$

*Rešení: ˇ*

Tento příklad nelze vyřešit dosazením, protože  $\lim\limits_{x\to\infty}\cos(x) = \text{neexistuje}$  a  $\lim_{x\to\infty}$  ln $(x^2) = \infty$ . Je nutné výraz upravit tak, aby se dosáhlo podmínek uvedených ve větě 2.11.

$$
\lim_{x \to \infty} \frac{\cos(x)}{\ln(x^2)} = \lim_{x \to \infty} \cos(x) \cdot \frac{1}{\ln(x^2)}
$$

Funkce  $cos(x)$  je omezená na celém svém  $D_f$  a limita "druhé funkce" je nulová  $\left(\lim_{x\to\infty} \frac{1}{\ln(x^2)}\right) = 0$ , výsledek je roven nule.

$$
\lim_{x \to \infty} \frac{\cos(x)}{\ln(x^2)} = 0.
$$

# Věty o limitách logaritmických a exponenciálních funkcí

Věty limit logaritmických funkcí vycházejí z obecných vztahů pro logaritmické funkce a mocninné funkce. Uvedené věty jsou dokázané v publikacích od Jarníka [1] a Brabce a spol. [2] a vychází z obecných definic těchto funkcí.

Věta 2.12. *Necht'*  $x \in D_f$ , pak

$$
\lim_{x \to 0} \frac{\ln(1+x)}{x} = 1, \ \lim_{x \to 1} \frac{\ln(x)}{x-1} = 1.
$$
 (30)

Příklad 2.12. Vypočítejte limitu

$$
\lim_{x \to 0} \frac{\ln(9 + 9x) - 2\ln(3)}{3x}
$$

*Rešení: ˇ*

V tomto příkladě vede úprava na přepis uvedený ve větě 2.12. Výraz se upraví pomocí základních logaritmických vět.

$$
\lim_{x \to 0} \frac{\ln(9 + 9x) - 2\ln(3)}{3x} = \lim_{x \to 0} \frac{\ln(\frac{9 + 9x}{9})}{3x} = \lim_{x \to 0} \frac{\ln(1 + x)}{3x} = \frac{1}{3}
$$

**Věta 2.13.** *Necht'*  $x \in D_f, k \in \mathbb{R}$ , pak

$$
\lim_{x \to 0} (1+x)^{\frac{1}{x}} = e, \lim_{x \to \infty} \left(1 + \frac{k}{x}\right)^{x} = e^{k}, \lim_{x \to \infty} \left(1 - \frac{1}{x}\right)^{x} = \frac{1}{e}
$$
(31)

Příklad 2.13. Vypočítejte limitu

$$
\lim_{x \to 0} (1 - 4x)^{\frac{1-x}{x}}
$$

### *Rešení: ˇ*

Nejprve se musí upravit základ a poté pomocí vhodných úprav upravit výraz v mocnině, protože cílem je získat stejný výraz jak v mocnině, tak v základu.

$$
\lim_{x \to 0} (1 - 4x)^{\frac{1-x}{x}} = \lim_{x \to 0} \left( 1 + (-4x) \right)^{\frac{1-x}{x}} =
$$

Úprava mocniny

$$
\frac{1-x}{x} = \frac{1}{x} - 1 = \frac{1}{x} \cdot \frac{(-4)}{(-4)} - 1 = \frac{1}{(-4x)} \cdot (-4) - 1
$$

Po úpravě mocniny vznikne tvar, na který lze užit větu 2.13.

$$
= \lim_{x \to 0} \left[ \left( \left( 1 + (-4x) \right)^{\frac{1}{-4x}} \right)^{(-4)} \cdot \left( 1 + (-4x) \right)^{(-1)} \right] =
$$
  

$$
= \lim_{x \to 0} \left( \left( 1 + (-4x) \right)^{\frac{1}{-4x}} \right)^{(-4)} \cdot \lim_{x \to 0} \frac{1}{(1 - 4x)} = e^{-4} \cdot 1 = \frac{1}{e^4}
$$

K úpravě byl využit následující vzorec  $x^{ab+c} = x^{ab} \cdot x^c = (x^a)^b \cdot x^c$ .

**Věta 2.14.** *Necht'*  $x \text{ ∈ } D_f$  *a*  $a > 0$ *, pak* 

$$
\lim_{x \to 0} \frac{e^x - 1}{x} = 1, \lim_{x \to 0} \frac{a^x - 1}{x} = \ln(a). \tag{32}
$$

Příklad 2.14. Vypočítejte limitu

$$
\lim_{x \to 0} \frac{5^x - 1}{2x}
$$

*Rešení: ˇ*

$$
\lim_{x \to 0} \frac{5^x - 1}{2x} = \lim_{x \to 0} \frac{5^x - 1}{x} \cdot \frac{1}{2} = \frac{\ln(5)}{2}
$$

Věta 2.15. Nechť je funkce f definovaná na svém definičním oboru, pak

$$
\lim_{x \to c} e^{f(x)} = e^{\lim_{x \to c} f(x)}.
$$
\n(33)

**Věta 2.16.** Nechť je funkce f definovaná na svém definičním oboru a je-li  $f(x) > 0$ , pak

$$
\lim_{x \to c} \ln f(x) = \ln \lim_{x \to c} f(x). \tag{34}
$$

**Věta 2.17.** Necht' jsou funkce f a g definované na svém definičním oboru a je-li  $f(x) > 0$ , *pak*

$$
\lim_{x \to c} f(x)^{g(x)} = \lim_{x \to c} e^{\ln f(x)^{g(x)}} = \lim_{x \to c} e^{g(x) \cdot \ln f(x)}.
$$
\n(35)

Příklad 2.15. Vypočítejte limitu

$$
\lim_{x \to 0} x^{\sqrt{x}}
$$

*Rešení: ˇ*

Po dosazení  $x = 0$  vychází neurčitý výraz "0<sup>0</sup>". Příklad se rozepíše podle věty 2.17. Po tomto kroku se aplikuje věta 2.15. Následně se za  $x$  dosadí 0.

$$
\lim_{x \to 0} x^{\sqrt{x}} = \lim_{x \to 0} e^{\sqrt{x} \cdot \ln(x)} = e^{\lim_{x \to 0} \sqrt{x} \cdot \ln(x)} = e^{0 \cdot 1} = 1
$$

# 2.5 Řešené příklady

V této kapitole jsou vybrány příklady, které vyžadují rozsáhlejší úpravy výrazu a výše uvedené věty.

#### Příklad 2.16. Vypočítejte limitu

$$
\lim_{x \to 5} \frac{x^2 - 10x + 25}{x^3 - 3x^2 - 9x - 5}
$$

*Rešení: ˇ*

Po dosazení  $x = 5$  vychází neurčitý výraz " $\frac{0}{0}$  $\frac{0}{0}$ ". Je potřeba upravit výraz. Výraz v čitateli lze rozepsat na čtverec.

$$
\lim_{x \to 5} \frac{x^2 - 10x + 25}{x^3 - 3x^2 - 9x - 5} = \lim_{x \to 5} \frac{(x - 5)^2}{x^3 - 3x^2 - 9x - 5} =
$$

V čitateli vniká jeden z činitelů  $(x-5)$ , tímto činitelem se může zkusit vydělit jmenovatel. Pokud po dělení zůstane zbytek nulový, lze provádět krácení a vznikne nová funkce  $g(x)$ , která může mít po dosazení řešení.

$$
(x3 - 3x2 - 9x-5) : (x - 5) = x2 + 2x + 1
$$
  
\n
$$
-(x3 + 5x2)
$$
  
\n
$$
2x2 - 9x-5
$$
  
\n
$$
-(2x2 - 10x)
$$
  
\n
$$
x-5
$$
  
\n
$$
-(x-5)
$$
  
\n0

Po dělení vznikne rozklad jmenovatele, do kterého lze pro krácení dosadit  $x = 5$ .

$$
= \lim_{x \to 5} \frac{(x-5)^2}{(x-5)(x^2+2x+1)} = \lim_{x \to 5} \frac{(x-5)}{(x^2+2x+1)} = \frac{(5-5)}{(25+10+1)} = \frac{0}{36} = 0
$$

#### Příklad 2.17. Vypočítejte limitu

$$
\lim_{x \to 5} \frac{\sqrt{x - 1} - 2}{x^2 - 4x - 5}
$$

*Rešení: ˇ*

Po dosazení  $x = 5$  vychází neurčitý výraz " $\frac{0}{0}$  $\frac{0}{0}$ ". Aplikuje se vzorec rozšíření na čtverec, a tím se odmocnina zruší. Rozšíření vychází ze vzorce  $(a - b)(a + b) = a^2 - b^2$ v tomto příkladě je  $a =$ √  $\overline{x-1}$  a  $b=2$ . Ve jmenovateli je mezi členem  $a$  a  $b$  znaménko minus, je potřeba rozšířit výraz o druhou závorku se znaménkem plus tak, aby se nezměnila hodnota výrazu.

$$
a - b = \sqrt{x - 1} - 2
$$

$$
a + b = \sqrt{x - 1} + 2
$$

$$
a2 - b2 = \sqrt{x - 1} - 22 = x - 1 - 4 = x - 5
$$

$$
\lim_{x \to 5} \frac{\sqrt{x-1} - 2}{x^2 - 4x - 5} =
$$

$$
= \lim_{x \to 5} \frac{(\sqrt{x-1} - 2)(\sqrt{x-1} + 2)}{(x^2 - 4x - 5)(\sqrt{x-1} + 2)} = \lim_{x \to 5} \frac{x - 5}{(x^2 - 4x - 5)(\sqrt{x-1} + 2)} =
$$
  
= 
$$
\lim_{x \to 5} \frac{x - 5}{(x - 5)(x + 1)(\sqrt{x - 1} + 2)} = \lim_{x \to 5} \frac{1}{(x + 1)(\sqrt{x - 1} + 2)} = \frac{1}{6 \cdot 4} = \frac{1}{24}
$$

Příklad 2.18. Vypočítejte limitu

$$
\lim_{x \to 0^+} \left( \sqrt{\frac{1}{x} + \sqrt{\frac{1}{x}}} - \sqrt{\frac{1}{x}} \right)
$$

*Rešení: ˇ*

Po dosazení limity vychází neurčitý výraz " $\infty - \infty$ ". Výraz se rozšíří jako v před-

chozím příkladě.

$$
\lim_{x \to 0^{+}} \left( \sqrt{\frac{1}{x} + \sqrt{\frac{1}{x}}} - \sqrt{\frac{1}{x}} \right) = \lim_{x \to 0^{+}} \left[ \left( \sqrt{\frac{1}{x} + \sqrt{\frac{1}{x}}} - \sqrt{\frac{1}{x}} \right) \cdot \frac{\sqrt{\frac{1}{x} + \sqrt{\frac{1}{x}}} + \sqrt{\frac{1}{x}}}{\sqrt{\frac{1}{x} + \sqrt{\frac{1}{x}}} + \sqrt{\frac{1}{x}}} \right] =
$$
\n
$$
= \lim_{x \to 0^{+}} \frac{\sqrt{\frac{1}{x}}}{\sqrt{\frac{1}{x} + \sqrt{\frac{1}{x}}} + \sqrt{\frac{1}{x}}}
$$

Po úpravě nezle určit výsledek. Zavede se substituce  $\frac{1}{x} = y, x \rightarrow 0^+ \Rightarrow y \rightarrow +\infty$  a počítá se limita v nevlastním bodě + $\infty$ .

$$
\lim_{x \to 0^{+}} \frac{\sqrt{\frac{1}{x}}}{\sqrt{\frac{1}{x} + \sqrt{\frac{1}{x}} + \sqrt{\frac{1}{x}}}} = \lim_{x \to +\infty} \frac{\sqrt{y}}{\sqrt{y + \sqrt{y}} + \sqrt{y}} = \lim_{x \to 0^{+}\infty} \frac{\sqrt{y}}{\sqrt{y}} \frac{1}{\sqrt{1 + \frac{1}{\sqrt{y}}} + 1} =
$$
\n
$$
= \frac{1}{\sqrt{1 + 0} + 1} = \frac{1}{2}
$$

Příklad 2.19. Vypočítejte příklad

$$
\lim_{x \to 0} \frac{\sin(x) - \text{tg}(x)}{\sin^3(x)}
$$

*Rešení: ˇ*

Výsledkem je neurčitý výraz " $\frac{0}{0}$  $\frac{0}{0}$ ". Výraz se upraví.

$$
\lim_{x \to 0} \frac{\sin(x) - \frac{\sin(x)}{\cos(x)}}{\sin^3(x)} = \lim_{x \to 0} \left( \frac{\sin(x)}{\sin(x)} \cdot \frac{1 - \frac{1}{\cos(x)}}{\sin^2(x)} \right) = \lim_{x \to 0} \frac{\frac{\cos(x) - 1}{\cos(x)}}{\sin^2(x)} = \lim_{x \to 0} \frac{\cos(x) - 1}{\cos(x)\sin^2(x)} =
$$

Je nutné vytknout zlomek $\frac{(-1)}{(-1)}$ .

$$
= \lim_{x \to 0} \frac{(-1)}{(-1)} \cdot \frac{1 - \cos(x)}{(-1) \cdot (\cos(x)\sin^2(x))} = \lim_{x \to 0} \frac{1 - \cos(x)}{(-1) \cdot (\cos(x)\sin^2(x))} =
$$

Upraví se  $\sin^2(x)$  podle rovnice 24.

$$
= \lim_{x \to 0} \frac{1 - \cos(x)}{(-1) \cdot \cos(x)(1 - \cos^2(x))} = \lim_{x \to 0} \frac{1 - \cos(x)}{(-1) \cdot \cos(x)(1 + \cos(x))(1 - \cos(x))} =
$$
  
= 
$$
\lim_{x \to 0} \frac{1}{(-1) \cdot \cos(x)(1 + \cos(x))} = \frac{1}{(-1) \cdot 1 \cdot (1 + 1)} = -\frac{1}{2}
$$

#### Příklad 2.20. Vypočítejte limitu

$$
\lim_{x \to \frac{\pi}{6}} \frac{2\sin^2 x + \sin(x) - 1}{2\sin^2 x - 3\sin(x) + 1}
$$

*Rešení: ˇ*

Aplikuje se substituce pro  $t = sin(x)$ 

$$
\frac{2t^2 + t - 1}{2t^2 - 3t + 1} = \frac{(2t - 1)(t + 1)}{(2t - 1)(t - 1)} = \frac{(t + 1)}{(t - 1)}
$$

Zpětně se dosadí substituce

$$
\lim_{x \to \frac{\pi}{6}} \frac{\sin(x) + 1}{\sin(x) - 1} = \frac{\frac{1}{2} + 1}{\frac{1}{2} - 1} = \frac{\frac{3}{2}}{\left(-\frac{1}{2}\right)} = -\frac{6}{2} = -3
$$

Příklad 2.21. Vypočítejte limitu

$$
\lim_{x \to \infty} \frac{4x^5 + 4x^2 - 2x^4 + 3x^3 + x}{3x^4 + 4x - 5x^3 + 2x^5 + 3x^2}
$$

#### *Rešení: ˇ*

Nejdřív se seřadí všechna  $x$  od největšího stupně po nejmenší ve jmenovateli a v čitateli. Pak se vytkne z jmenovatele a čitatele  $x$  s největším stupněm.

$$
\lim_{x \to \infty} \frac{4x^5 - 2x^4 + 3x^3 + 4x^2 + x}{2x^5 + 3x^4 - 5x^3 + 3x^2 + 4x} = \lim_{x \to \infty} \frac{x^5}{x^5} \cdot \lim_{x \to \infty} \frac{4 - \frac{2}{x} + \frac{3}{x^2} + \frac{4}{x^3} + \frac{1}{x^4}}{2 + \frac{3}{x} - \frac{5}{x^2} + \frac{3}{x^3} + \frac{4}{x^4}} =
$$

První limita po vytknutí je rovna jedné. Ve druhé limitě vzniknou jak v čitateli, tak ve jmenovateli malé zlomky, které jsou po dosazení  $x = \infty$  (podle věty 2.3) nulové. Výsledkem jsou konstanty  $x$  nejvyššího stupně.

$$
= \lim_{x \to \infty} \frac{4 - 0 + 0 + 0 + 0}{2 + 0 - 0 + 0 + 0} = 2
$$

U příkladů typu  $\lim_{x \to \pm \infty} \frac{A}{B}$  $\frac{A}{B}$ , kde A a B jsou polynomy, jsou následující výsledky:

- a) pro polynomy  $A$  a  $B$  stejného stupně, je výsledkem podíl koeficientů  $x$  s největším stupněm,
- b) pro polynomy A s větším stupněm než B, je výsledkem  $\pm \infty$ ,
- c) pro polynomy  $B$  s větším stupněm než  $A$ , je výsledek 0.

Příklad 2.22. Vypočítejte limitu

$$
\lim_{x \to 0} \frac{3x^2 - \ln(1+x)}{10x + \ln(1+x)}
$$

*Rešení: ˇ*

Některé příklady nezbytně potřebují rozšiřování, tento příklad vyžaduje dělení tvarem  $x$ . Po úpravě se použije věta 2.12.

$$
\lim_{x \to 0} \frac{3x^2 - \ln(1+x)}{10x + \ln(1+x)} = \lim_{x \to 0} \frac{\frac{3x^2 - \ln(1+x)}{x}}{\frac{10x + \ln(1+x)}{x}} =
$$

$$
\lim_{x \to 0} \frac{\frac{3x^2}{x} - \frac{\ln(1+x)}{x}}{\frac{10x}{x} + \frac{\ln(1+x)}{x}} = \lim_{x \to 0} \frac{\frac{3x}{1} - 1}{\frac{10x}{1} + 1} = \lim_{x \to 0} \frac{3x - 1}{11} = -\frac{1}{11}
$$

Příklad 2.23. Vypočítejte příklad

$$
\lim_{x \to -\infty} \frac{4^{x+1} + 2^x}{3^{x-1}}
$$

*Rešení: ˇ*

Výraz se upraví.

$$
\lim_{x \to -\infty} \frac{4^x \cdot 4 + 2^x}{\frac{3^x}{3}} = \lim_{x \to -\infty} \frac{2^x (4 \cdot 2^x + 1)}{\frac{3^x}{3}} =
$$

$$
= \lim_{x \to -\infty} \frac{3 \cdot 2^x (4 \cdot 2^x + 1)}{3^x} = \lim_{x \to -\infty} \frac{2^x (12 \cdot 2^x + 3)}{3^x} =
$$

Příklad se rozepíše na dvě limity.

$$
= \lim_{x \to -\infty} \left(\frac{2}{3}\right)^x \cdot \lim_{x \to -\infty} (12 \cdot 2^x + 3) =
$$

První limita je +∞, podle průběhu funkce pro základ  $0 < a < 1$ .

$$
= +\infty \cdot (12 \cdot 0 + 3) = +\infty
$$

Příklad 2.24. Vypočítejte limitu

$$
\lim_{x \to \infty} \left( \frac{3+x}{4-x} \right)^x
$$

### *Rešení: ˇ*

Po dosazení limity vychází neurčitý výraz " $(\frac{\infty}{\infty})$ ", který je umocněn na nekonečno. Příklad se musí upravit.

$$
\lim_{x \to \infty} \left( \frac{3+x}{4-x} \right)^x = \lim_{x \to \infty} \left( \frac{3+x}{3+1-x+x-x} \right)^x =
$$
  
= 
$$
\lim_{x \to \infty} \left( 1 + \frac{1}{1-2x} \right)^x = \lim_{x \to \infty} \left( 1 - \frac{1}{2x-1} \right)^x =
$$

Zavede se substituce tak, aby se dosáhlo shodného tvaru v mocnině a ve jmenovateli zlomku, kde $x \to +\infty$  a  $y \to +\infty.$ 

$$
2x - 1 = y
$$
  

$$
2x = y + 1
$$
  

$$
x = \frac{y + 1}{2}
$$

Dosadí se do výrazu substituce.

$$
=\lim_{y\to\infty}\left(1-\frac{1}{y}\right)^{\frac{y+1}{2}}=
$$

Posledním krokem je upravení mocniny tak, aby se docílilo odpovídajícího výrazu.

$$
= \lim_{y \to \infty} \left( 1 - \frac{1}{y} \right)^{\frac{1}{2} \cdot (y+1)} = \lim_{y \to \infty} \left\{ \left[ \left( 1 - \frac{1}{y} \right)^y \cdot \left( 1 - \frac{1}{y} \right)^1 \right]^{\frac{1}{2}} \right\} =
$$

$$
= \sqrt{\frac{1}{e} \cdot (1 - 0)} = \sqrt{\frac{1}{e}}
$$

Příklad 2.25. Vypočítejte limitu

$$
\lim_{x \to 0} \frac{e^x - e^{-x}}{\text{tg}(x)}
$$

*Rešení: ˇ*

Úprava výrazu by mohla být následující.

$$
\lim_{x \to 0} \frac{e^x - e^{-x}}{\operatorname{tg}(x)} = \lim_{x \to 0} \frac{e^x - \frac{1}{e^x}}{\operatorname{tg}(x)} = \lim_{x \to 0} \frac{\frac{e^{2x} - 1}{e^x}}{\operatorname{tg}(x)} = \lim_{x \to 0} \frac{e^{2x} - 1}{e^x \operatorname{tg}(x)} =
$$

Výraz se rozšíří zlomkem  $\frac{2x}{2x}$ .

$$
= \lim_{x \to 0} \left[ \frac{e^{2x} - 1}{e^x \operatorname{tg}(x)} \cdot \frac{2x}{2x} \right] = \lim_{x \to 0} \left[ \frac{1}{e^x} \cdot \frac{e^{2x} - 1}{2x} \cdot 2 \cdot \left( \frac{\operatorname{tg}(x)}{x} \right)^{(-1)} \right] = 1 \cdot 1 \cdot 2 \cdot 1 = 2
$$

*Poznámka:* Pro činitel  $\frac{e^{2x}-1}{2x}$  $\frac{z-1}{2x}$  byla zavedena substituce. Podobný příklad je uvedený v Jarníkovi [1] na straně 175, příklad 4.

Příklad 2.26. Vypočítejte limitu

$$
\lim_{x \to \frac{\pi}{4}} \text{tg}(x)^{\text{tg}(2x)}
$$

*Rešení: ˇ*

Výraz se upraví následovně.

$$
\lim_{x \to \frac{\pi}{4}} \operatorname{tg}(x)^{\operatorname{tg}(2x)} = \lim_{x \to \frac{\pi}{4}} (1 + \operatorname{tg}(x) - 1)^{\operatorname{tg}(2x) \cdot \frac{\operatorname{tg}(x) - 1}{\operatorname{tg}(x) - 1}} =
$$

$$
= \left( \lim_{x \to \frac{\pi}{4}} \left( 1 + \text{tg}(x) - 1 \right)^{\frac{1}{\text{tg}(x) - 1}} \right)^{(\text{tg}(x) - 1)\text{tg}(2x)} =
$$

Dále se upraví exponent.

$$
= e^{\lim_{x \to \frac{\pi}{4}} (\text{tg}(x) - 1)\text{tg}(2x)} = e^{\lim_{x \to \frac{\pi}{4}} \left( \frac{2(\text{tg}(x) - 1)\text{tg}(x)}{1 - \text{tg}^2(x)} \right)} = e^{\lim_{x \to \frac{\pi}{4}} \left( \frac{-2\text{tg}(x)}{1 + \text{tg}(x)} \right)} =
$$

$$
= e^{\frac{-2 \cdot 1}{1 + 1}} = \frac{1}{e}
$$

Výraz se upravil podle věty 2.15 a rovnice 25.

### 2.6 Užití l'Hospitalova pravidla

l'Hospitalovo pravidlo  $^4$  je metoda založená na užití derivace při výpočtu limity funkce jedné proměnné. Tato metoda je pohodlná a používá se u limity podílů dvou funkcí.

**Věta 2.18.** Nechť funkce f, g mají derivaci v neúplném okolí bodu  $c \in \mathbb{R}^*$  a nechť

$$
\lim_{x \to c} f(x) = \lim_{x \to c} g(x) = 0
$$

*nebo*

$$
\lim_{x \to c} f(x) = \lim_{x \to c} g(x) = +\infty,
$$

Existuje-li limita (vlastní či nevlastní)  $\lim_{x\to c} \frac{f'(x)}{g'(x)}$  $\frac{f'(x)}{g'(x)}$ , potom existuje i limita  $\lim_{x\to c} \frac{f(x)}{g(x)}$  $\frac{f(x)}{g(x)}$  a plati *rovnost*

$$
\lim_{x \to c} \frac{f(x)}{g(x)} = \lim_{x \to c} \frac{f'(x)}{g'(x)}.
$$
\n(36)

*D ˚ukaz dohledatelný v Brabec a spol.[2].*

Příklad 2.27. Vypočítejte limitu

$$
\lim_{x \to \infty} \frac{2x^3 + x^2 - 3}{3x^3 + x}
$$

*Rešení: ˇ*

Po dosazení vychází neurčitý výraz,, $\frac{\infty}{\infty}$ ". Může se použít l'Hospitalovo pravidlo.

$$
\lim_{x \to \infty} \frac{2x^3 + x^2 - 3}{3x^3 + x} \stackrel{\text{I'H}}{=} \lim_{x \to \infty} \frac{6x^2 + 2x}{9x^2 + 1} \stackrel{\text{I'H}}{=} \lim_{x \to \infty} \frac{12x + 2}{18x} \stackrel{\text{I'H}}{=} \lim_{x \to \infty} \frac{12}{18} = \frac{2}{3}
$$

l'Hospitalovo pravidlo bylo použito opakovaně, protože byly splněný podmínky k užití.

<sup>&</sup>lt;sup>4</sup>Čti "Lopitalovo pravidlo", název podle francouzského matematika G. F. de l'Hospitala. Skutečným autem pravidla je švýcarský matematik Johann Bernoulli.

Příklad 2.28. Vypočítejte limitu

$$
\lim_{x \to 1} \frac{x^3 - 2x + 1}{x^2 + 2x - 3}
$$

*Rešení: ˇ*

Po dosazení vychází neurčitý výraz " $\frac{0}{0}$  $\frac{0}{0}$ ". Lze užít l'Hospitalovo pravidlo.

$$
\lim_{x \to 1} \frac{x^3 - 2x + 1}{x^2 + 2x - 3} \stackrel{\text{I'H}}{=} \lim_{x \to 1} \frac{3x^2 - 2}{2x + 2} = \frac{1}{4}
$$

Příklad 2.29. Vypočítejte limitu

$$
\lim_{x\to 0}x\cdotp \cot\!g(x)
$$

### *Rešení: ˇ*

Po dosazení vychází neurčitý výraz " $0 \cdot \infty$ ". Aby se mohlo využít l'Hospitalovo pravidlo, je potřeba upravit výraz. Platí vztah  $f \cdot g = \frac{f}{\frac{1}{g}} = \frac{g}{\frac{1}{f}}$ .

$$
\lim_{x \to 0} x \cdot \cot g(x) = \lim_{x \to 0} \frac{\cot g(x)}{\frac{1}{x}} = \lim_{x \to \infty} \frac{\cos g(x)}{\frac{1}{x}}
$$

Jsou splněný podmínky pro užití l'Hospitalova pravidla.

$$
\lim_{x \to 0} \frac{\cot g(x)}{\frac{1}{x}} \stackrel{\text{I'H}}{=} \lim_{x \to 0} \frac{-\frac{1}{\sin^2(x)}}{-\frac{1}{x^2}} = \lim_{x \to 0} \left(\frac{x}{\sin(x)}\right)^2 = (1)^2 = 1
$$

### 2.7 Spojitost funkce

Jednou z možností, jak lze určit spojitost funkce v bodě je vyčtení této vlastnosti z grafu funkce. Jedná se o lokální vlastnost funkce  $f$ . To znamená, že závisí jenom na průběhu funkce  $f$  v nejbližším okolí bodu  $c$ .

**Definice 2.8.** *Necht'*  $c ∈ D_f$ . Funkce f se nazývá spojitá v bodě c, jestliže ke každému *kladnému*  $\epsilon$  *existuje kladné*  $\delta$  *takové, že pro všechna*  $x \in D_f$  *splňující*  $|x - c| < \delta$  *platí* |f(x) − f(c)| < *tj. jestliže*

 $\forall \epsilon > 0 \quad \exists \delta > 0 \quad \forall x \in D_f \quad |x - c| < \delta : |f(x) - f(c)| < \epsilon.$ 

*Funkce* f *je spojitá v bodˇe* c*, právˇe když je v bodˇe* c *definovaná a existuje vlastní limita* limx→<sup>c</sup> f(x) *a platí*

$$
\lim_{x \to c} f(x) = f(c). \tag{37}
$$

**Definice 2.9.** *Necht'*  $c \in D_f$ . *Funkce*  $f$  *je spojitá v bodě c zleva (zprava), jestliže platí* 

$$
\lim_{x \to c^{-}} f(x) = f(c), \text{ resp } \lim_{x \to c^{+}} f(x) = f(c). \tag{38}
$$

**Věta 2.19.** Součet, rozdíl, součin a podíl dvou spojitých funkcí f a q jsou spojité funkce. *D ˚ukaz je dohledatelný v Jarníkovi [1].*

**Příklad 2.30.** Zjistěte, zda daná funkce f je spojitá v bodě  $x = \pi$ 

$$
f(x) = \frac{\sin(x) - x^2}{2x - \pi}
$$

*Rešení: ˇ*

Dle definice 2.8 se zkusí limita zadané funkce pro x jdoucí k  $\pi$ .

$$
\lim_{x \to \pi} \frac{\sin(x) - x^2}{2x - \pi} = \frac{\sin(\pi) - \pi^2}{2\pi - \pi} = -\pi
$$

Za x se dosadilo  $\pi$  a vyšla funkční hodnota. Funkce v bodě  $x = \pi$  dle zmíněné definice spojitá.

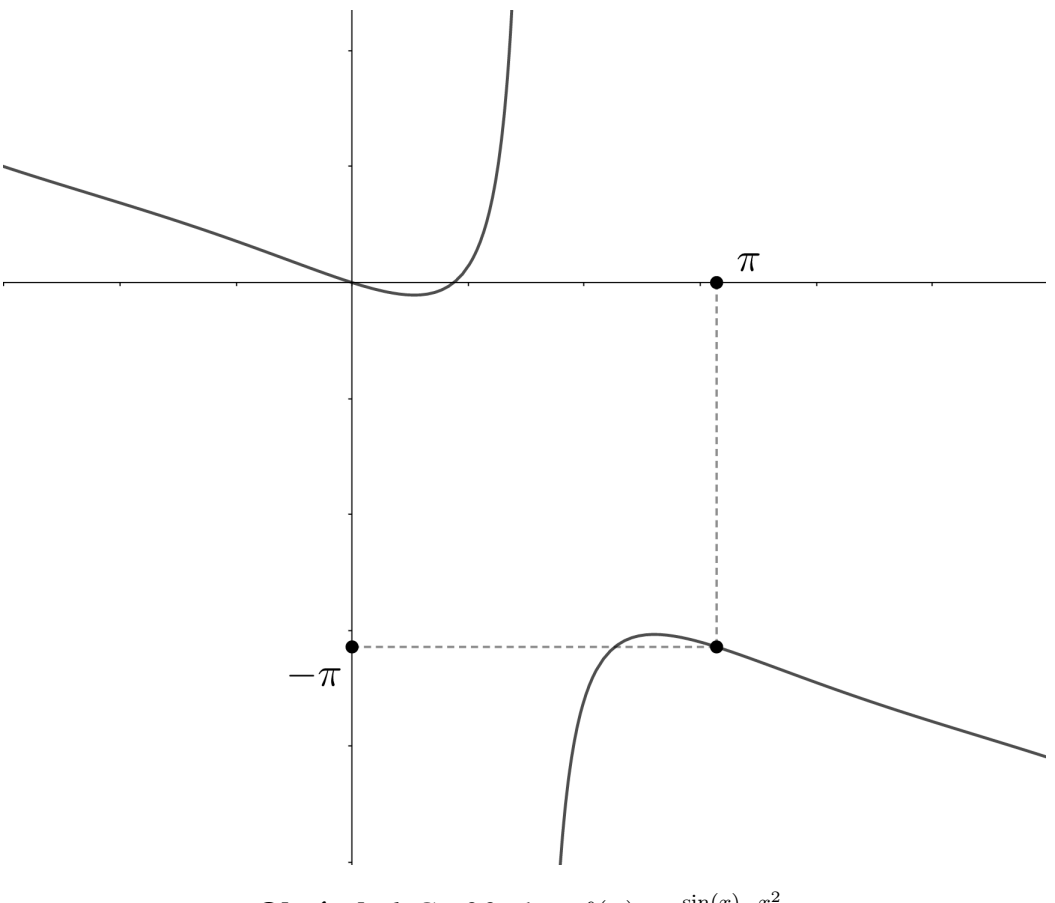

**Obrázek 6.** Graf funkce  $f(x) = \frac{\sin(x) - x^2}{2x - \pi}$  $\frac{1(x)-x^2}{2x-\pi}$ .

**Věta 2.20.** *Necht'* lim<sub>x→c</sub>  $f(x) = \alpha$  *a funkce* f *je spojití v bodě*  $\alpha$ *, pak* 

$$
\lim_{x \to c} g\left(f(x)\right) = f(\alpha). \tag{39}
$$

#### *D ˚ukaz je dohledatelný v Došlé [3]*

Poznámka: Opětovným používáním věty 2.20 vzniká věta pro funkce vícenásobně složené a její znění a důkaz lze najít v Jarníkovi [1].

Někdy je potřeba zjistit, zda je funkce spojitá na nějakém intervalu nebo je spojitá na celém svém definičním oboru. Pokud se vyšetřuje chování funkce na nějaké množině (interval, definiční obor), jedná se o globální vlastnost.

Definice 2.10. *Necht'* f *je funkce,* M ⊆ D<sup>f</sup> *je interval. Rekneme, že ˇ* f *je spojitá na intervalu* M*, jestliže je spojitá v každém vnitˇrním bodˇe intervalu* M*. Zapisuje se:* f ∈  $C(M)$  *a je-li*  $M = [a, b]$ *, také*  $f \in C[a, b]$ *.* 

**Příklad 2.31.** Určete parametr a tak, aby byla funkce f spojitá ve všech bodech  $x \in \mathbb{R}$ .

$$
f(x) = \begin{cases} x+1 & \text{pro } x \le 1, \\ 3 - ax^2 & \text{pro } x > 1. \end{cases}
$$

*Rešení: ˇ*

Funkce je spojitá na intervalu  $(-\infty, 1)$  ∪  $(1, \infty)$ . Jediným problémovým bodem, ve kterém funkce nemusí být spojitá, je bod  $x = 1$ . Je potřeba, aby platil vztah

$$
\lim_{x \to 1^+} f(x) = \lim_{x \to 1^-} f(x) = f(1)
$$

Ze zadání platí:

$$
f(1) = 1 + 1 =
$$
**2** tj.  $\lim_{x \to 1^+} (3 - ax^2) = 3 - a =$ **2**

Z rovnice plyne:

 $a=1$ 

Na příklad by se dalo odpovědět, že funkce  $f$  s parametrem  $a = 1$  je spojitá v každém bodě  $x \in \mathbb{R}$ .

### Věty o spojitosti funkcí na uzavřeném intervalu

1. Weiestrassova věta

**Věta 2.21.** *Necht'*  $f \in C[a, b]$ *. Pak je f na tomto intervalu ohraničená a nabývá v něm své nejvˇetší a nejmenší hodnoty.*

*D ˚ukaz je dohledatelný v Došlé [3]*

2. Weiestrassova věta

**Věta 2.22.** Necht'  $f \in C[a, b]$ . Pak f nabývá všech hodnot mezi svou největší a nejmenší *hodnotou*

*D ˚ukaz je dohledatelný v Došlé [3]*

**Věta 2.23.** *Necht'*  $f \in C[a, b]$  *a její součin krajích bodů je záporný, pak existuje bod*  $\delta z$ *otevˇreného intervalu* (a, b)*, který leží na ose* x *tj.* f(a) · f(b) < 0*, pak* ∃δ ∈ (a, b) *tak, že*  $f(\delta) = 0.$ 

Například funkce  $f(x) = x^3 - 2x + 0, 3$  má na intervalu  $\lt -2, 2 >$  hned tři body, které leží na ose x.

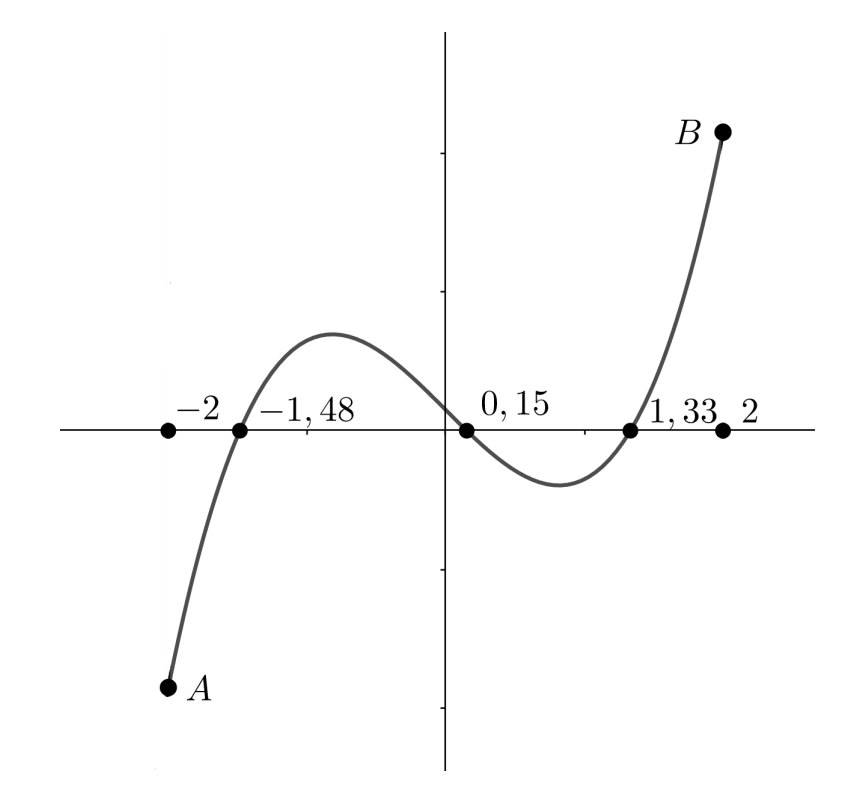

**Obrázek 7.** Graf funkce  $f(x) = x^3 - 2x + 0, 3$ .

### 3 Limita funkce dvou proměnných

Funkce dvou proměnných je definovaná jako zobrazení  $f$  z množiny (definičního oboru) do množiny reálných čísel ( $D_f \rightarrow \mathbb{R}$ ). Pro definiční obor platí, že je podmnožinou  $\mathbb{R}^2$  ( $D_f \subseteq \mathbb{R}^2$ ). Symboly  $x, y$  se nazývají nezávislé proměnné ( $x, y \in D_f$ ) a číslo  $f(x, y)$  se nazývá hodnota funkce f v bodě $(x, y) \in D_f$   $(f(x, y) \in \mathbb{R})$ . Grafem funkce dvou proměnných nazývá množina  $\{[x, y, f(x, y)]$ , kde $(x, y) \in D_f, f(x, y) \in \mathbb{R}\}.$ 

Příklad 3.1. Najděte definiční obor funkce

$$
z = \frac{3x + y}{x^2 + y^2 - 16}
$$

*Rešení: ˇ*

Vychází se z předpokladu, že do definičního oboru patří celá množina  $\mathbb{R}^2$ . Do této množiny, na základě podmínek vyplývajících z výrazu, se může stanovit definiční obor. V tomto příkladě z předpisu funkce platí podmínka:

$$
x^{2} + y^{2} - 16 \neq 0
$$

$$
x^{2} + y^{2} \neq 16
$$

Jedná se o rovnici kružnice se středem  $S = [0, 0]$  a poloměrem  $r = 4$ . Definiční obor funkce je množina  $M = \{(x, y) \in \mathbb{R}^2; x^2 + y^2 \neq 16\}.$ 

### 3.1 Definice limity funkce dvou proměnných

Vysloví se definice funkce dvou proměnných, analogicky se dá definovat pojem limita funkce více proměnných. Pro pojem limita funkce dvou proměnných je důležitý pojem hromadný bod definičního oboru funkce. Množinou hromadných bodů definičního oboru funkce příkladu 3.1 je celá množina  $\mathbb{R}^2$ . Jeden z problémů výpočtu limity funkce dvou proměnných je, že se k bodu, ve kterém se limita počítá, lze přiblížit z mnoha směrů (způsobů). O limitě funkce jedné proměnné platí věta 2.8, která říká, že pokud existují oboustranné limity a rovnají se  $L$ , pak má limita funkce výsledek  $L$ . Výpočet limity funkce dvou a více proměnných je obtížnější než výpočet limity funkce jedné proměnné. Než se přistoupí k výpočtu limity bodě  $[x_0, y_0]$ , zkoumá se, jestli limita existuje. Dokázat neexistenci limit je lehčí než dokázat existenci limit.

Následující definice pro limitu funkce dvou proměnných, analogicky lze vysvětlit definici pro funkce více proměnných.

 $\textbf{Definite 3.1. } \textit{Necht'}\ c \in \mathbb{R}^2(c = [x_0, y_0])$  je hromadným bodem definičního oboru funkce *dvou promˇenných* z = f(x, y) *a necht'* L ∈ R*. Ríkáme, že funkce ˇ* f *má v bodˇe* c *limitu* L*, jestliže:*

$$
\forall \epsilon > 0 \quad \exists \delta > 0 \quad \forall X \in D_f \quad 0 < |X - c| < \delta : |f(X) - L| < \epsilon \tag{40}
$$

*Zapisuje se:*

$$
\lim_{\substack{x \to x_0 \\ y \to y_0}} f(x, y) = L, \text{ resp. } \lim_{[x,y] \to [x_0, y_0]} f(x, y) = L, \text{ resp. } \lim_{X \to c} f(X) = L
$$

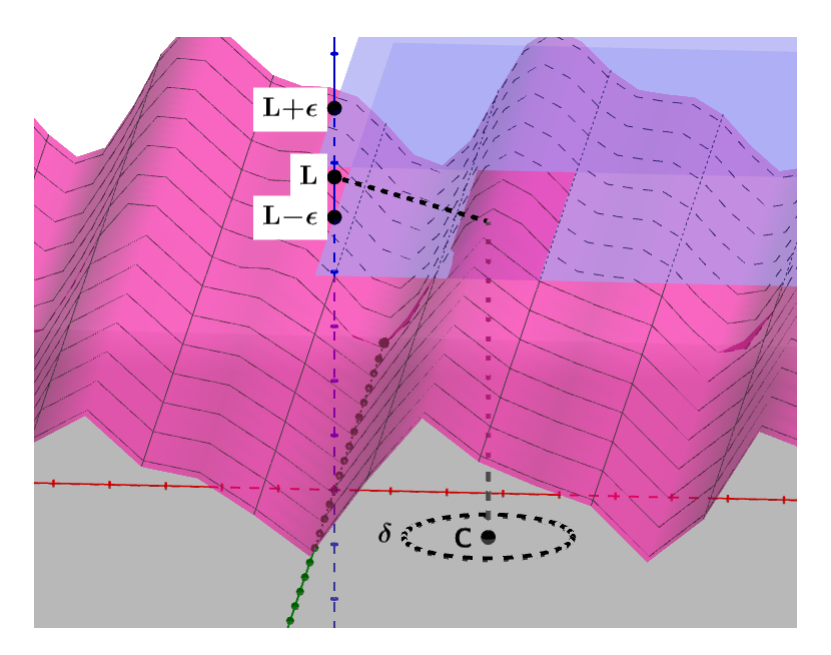

Obrázek 8. Limita funkce dvou proměnných.

Příklad 3.2. Nakreslete definiční obor a množinu hromadných bodů definičního oboru

$$
M = \{(x, y) \in \mathbb{R}^2; 4 \le x^2 + y^2 < 9; x \ge 0, y \ge 0\}
$$

*Rešení: ˇ*

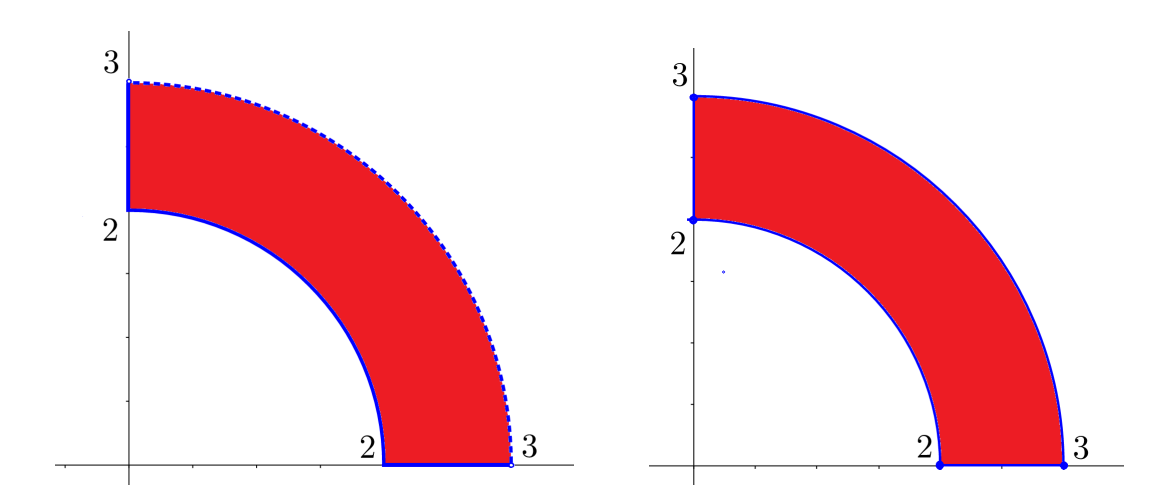

Obrázek 9. Grafické znázornění definičního oboru a grafické znázornění množiny hromadných bodů definičního oboru.

## 3.2 Výpočty limit funkcí dvou proměnných

Výpočet limit funkcí dvou proměnných jsou obecně složitější než výpočet limit funkcí jedné proměnné. Někdy je výpočet limit snadný, někdy není a proto se někdy zaměřuje na dokazování neexistence limity funkce dvou proměnných. Pokud je funkce v bodě  $[x_0, y_0]$ spojitá, vychází po dosazení  $x = x_0, y = y_0$  funkční hodnota v bodě  $[x_0, y_0]$ .

V této podkapitole jsou vybrány jen některé způsoby výpočtů limity funkce v bodě a jen některé vybrané metody dokazování neexistence limit. Jedná se jen o krátký náhled do problematiky výpočtu limit funkcí dvou proměnných.

### Užití limitních vět

Pro limity funkcí více proměnných platí obdobné věty jako u funkcí jedné proměnné. Jejich důkazy jsou v principu stejné. l'Hospitalovo pravidlo pro limitu funkce dvou proměnných nebylo vysloveno, protože neexistuje důkaz tvrzení.

Příklad 3.3. Vypočítejte limitu:

$$
\lim_{[x,y]\to[2,1]} \frac{x^2 + 2y^2}{2x - y}
$$

*Rešení: ˇ*

Dosadí se body  $x = 2$  a  $y = 1$ .

$$
\lim_{[x,y]\to[2,1]} \frac{x^2 + 2y^2}{2x - y + 1} = \frac{4+4}{4-1+1} = \frac{8}{4} = 2
$$

Příklad 3.4. Vypočítejte limitu:

$$
\lim_{[x,y]\to[3,3]} \frac{\sin(x^2 - xy)}{x - y}
$$

*Rešení: ˇ*

Výraz se rozšíří a úprava povede na větu 2.10.

$$
\lim_{[x,y]\to[3,3]} \frac{\sin(x^2 - xy)}{x - y} = \lim_{[x,y]\to[3,3]} \frac{\sin(x^2 - xy)}{x - y} \cdot \frac{x}{x} = \lim_{[x,y]\to[3,3]} \frac{\sin(x^2 - xy)}{x^2 - xy} \cdot x =
$$

Nejprve je potřeba zjistit, zda limita výrazu v goniometrické funkci je rovna nule.

$$
\lim_{[x,y]\to[3,3]} x^2 - xy = 9 - 9 = 0
$$

Podmínky pro užití věty jsou splněny.

$$
= \lim_{[x,y]\to[3,3]} \frac{\sin(x^2 - xy)}{x^2 - xy} \cdot x = 1 \cdot 3 = 3
$$

### Postupné limity

Princip postupných limit je založen na jednoparametrickém systému lomených křivek. Označí se  $\lim_{x\to x_0}$  $\sqrt{ }$  $\lim_{y\to y_0} f(x, y)$  $\setminus$  $= L_1$  a  $\lim_{y \to y_0}$  $\sqrt{ }$  $\lim_{x\to x_0} f(x, y)$  $\setminus$  $= L_2$ . Pokud se  $L_1 \neq L_2$ , limita funkce dvou proměnných v bodě  $[x_0, y_0]$  neexistuje. Pokud  $L_1 = L_2$ , limita funkce v bodě $[x_0, y_0]$  může ale nemusí existovat.

Příklad 3.5. Vypočítejte limitu

$$
\lim_{[x,y]\to[2,1]} \frac{x^2y^2 - 4}{x^4 + y^4 - 19}
$$

*Rešení: ˇ*

Aplikace postupných limit.

$$
L_1: \lim_{x \to 2} \left( \lim_{y \to 1} \frac{x^2 y^2 - 4}{x^4 + y^4 - 17} \right) = \lim_{x \to 2} \frac{x^2 - 4}{x^4 - 16} = \lim_{x \to 2} \frac{x^2 - 4}{(x^2 - 4)(x^2 + 4)} = \lim_{x \to 2} \frac{1}{x^2 + 4} = \frac{1}{8}
$$

$$
L_2: \lim_{y \to 1} \left( \lim_{x \to 2} \frac{x^2 y^2 - 4}{x^4 + y^4 - 17} \right) = \lim_{y \to 1} \frac{4y^2 - 4}{y^4 - 1} = \lim_{y \to 1} \frac{4(y^2 - 1)}{(y^2 - 1)(y^2 + 1)} = \lim_{y \to 1} \frac{4}{y^2 + 1} = 2
$$

Postupné limity se nerovnají  $(L_1 \neq L_2)$ , limita funkce v bodě $[2, 1]$  neexistuje.

Příklad 3.6. Vypočítejte limitu

$$
\lim_{[x,y]\to[0,0]} \frac{3x^2y}{x^4+y^2}
$$

#### *Rešení: ˇ*

Aplikují se postupné limity.

$$
L_1: \lim_{x \to 0} \left( \lim_{y \to 0} \frac{3x^2y}{x^4 + y^2} \right) = \lim_{x \to 0} \frac{0}{x^4} = 0
$$

$$
L_2: \lim_{y \to 0} \left( \lim_{x \to 0} \frac{3x^2y}{x^4 + y^2} \right) = \lim_{y \to 0} \frac{0}{y^2} = 0
$$

Protože  $L_1 = L_2$ , limita funkce f **může** i nemusí existovat. Musí se zvolit jiný způsob výpočtu.

#### Limita po křivce (přímce)

Do bodu  $X = [x_0, y_0]$  se může přistoupit po různých křivkách (přímka, parabola, hyperbola atd.). Pokud se při výpočtu ukáže, že limita závisí na parametru  $k$  křivek, kde parametr k určuje, která křivka se zvolí, limita funkce v bodě  $[x_0, y_0]$  neexistuje.

Příklad 3.7. Vypočítejte limitu:

$$
\lim_{[x,y]\to[0,0]}\frac{3x^2y}{x^4+y^2}
$$

*Rešení: ˇ*

Zvolí se přístup k bodu  $[x_0, y_0]$  například po kvadratických křivkách, které mají tvar  $y = kx^2$ .  $212$ 

$$
\lim_{\substack{[x,y]\to[0,0] \\ y\to kx^2}} \frac{3x^2kx^2}{x^4+k^2x^4} = \frac{3k}{1+k^2}
$$

Pokud se dosadí  $k = 1$ , vychází výsledek $\frac{3}{2}$ , pokud se dosadí  $k = 2$ , vychází výsledek 6  $\frac{6}{5}$ . Vychází různé výsledky v závislosti na výběru křivky, a proto limita v bodě uvedené funkce neexistuje.

$$
\lim_{[x,y]\to[0,0]} \frac{3x^2y}{x^4+y^2} = \text{neexisting}
$$

### Převod do polární souřadnicové soustavy.

Někdy je vhodnější přejít z kartézské soustavy souřadnic do jiné soustavy souřadnic, protože v té se může snadněji najít řešení. Zde je uveden převod do polární soustavy souřadnic.

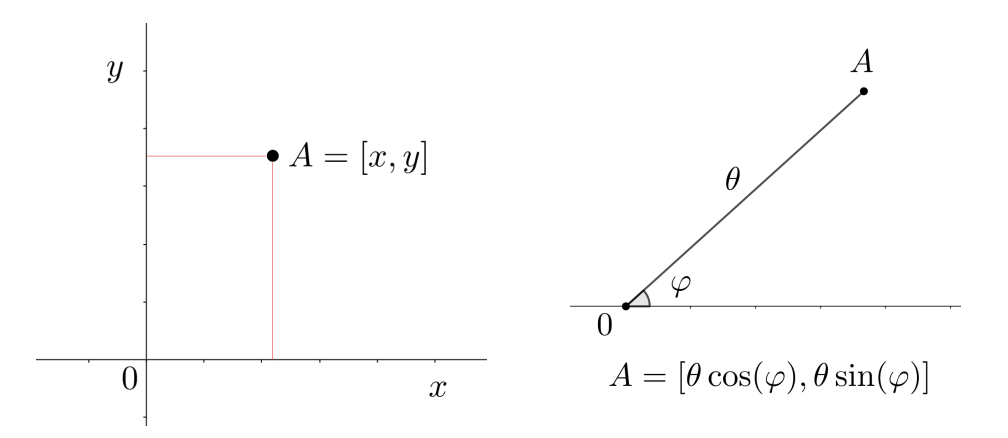

Obrázek 10. Kartézský a polární souřadnicový systém

 $\theta$  - souřadnice polárního souřadnicové systému, udávající vzdálenost bodu A od počátku souřadnic.

 $\varphi$  - souřadnice polárního souřadnicové systému, udávající úhel spojnice od bodu A od zvolené osy v rovině.

Příklad 3.8. Vypočítejte limitu:

$$
\lim_{[x,y]\to[0,0]} \frac{x^5 y^5}{x^2 + y^2}
$$

*Rešení: ˇ*

Příklad se převede do polární soustavy souřadnic. Za x se dosadí  $\theta \cos(\varphi)$  a za y se dosadí  $\theta \sin(\varphi)$ .

$$
\lim_{\theta \to 0^+} \frac{\theta^5 \cos(\varphi)^5 \theta^5 \sin(\varphi)^5}{\theta^2 \cos(\varphi)^2 + \theta^2 \sin(\varphi)^2} = \lim_{\theta \to 0^+} \frac{\theta^{10} \cos(\varphi)^5 \sin(\varphi)^5}{\theta^2 (\cos(\varphi)^2 + \sin(\varphi)^2)} =
$$

Ve jmenovateli je výraz  $\cos(\varphi)^2 + \sin(\varphi)^2$ , který je podle rovnice 22 roven 1.

$$
= \lim_{\theta \to 0^+} \frac{\theta^{10} \cos(\varphi)^5 \sin(\varphi)^5}{\theta^2 \cdot 1} = \lim_{\theta \to 0^+} (\theta^8 \cos(\varphi)^5 \sin(\varphi)^5) =
$$

Užije se věta 2.11 ("nulová krát omezená"), kde  $\lim_{\theta \to 0^+} \theta^8 = 0^+$  a funkce  $g(x) = \cos(\varphi)^5 \sin(\varphi)^5$  je omezená na  $-1 \leq \cos(\varphi)^5 \sin(\varphi)^5 \leq 1$ .

$$
= \lim_{\theta \to 0^+} (\theta^8 \cdot \cos(\varphi)^5 \sin(\varphi)^5) = 0
$$

### 4 Závěr

Tato bakalářská práce se zabývá pojmem limita funkce a zaměřuje se na výpočty limit. Autor se snažil na příkladech ukázat různé způsoby výpočtu limit. Při zpracování tématu si autor byl vědom rozsáhlosti problematiky, kvůli omezenému rozsahu práce je problematika zpracována stručně a byl proveden omezený výběr příkladů řešení. Autor se nejvíce zaměřuje na limitu funkce jedné proměnné, kde volí zajímavé příklady s vybranými způsoby výpočtu. Je zde uvedena podkapitola spojitost funkce jedné proměnné, kterou autor vysvětluje ve spojení s limitou funkce jedné proměnné a dalšími vlastnostmi týkajících se podkapitoly. Závěrem práce jsou vypsané vybrané vzorce limit funkce jedné proměnné a příklady s výsledkem. Autor doporučuje k většímu pochopení problematiky prostudovat citované zdroje a doufá, že tato práce bude přínosem pro studenty Katedry matematiky na Pedagogické fakultě Univerzity Palackého v Olomouci.

Při psaní této práce si autor prohloubil znalosti o limitě funkcí, a to včetně historie probírané problematiky. Práce autorovi dala zkušenosti s výpočetní technikou, kde si autor prohloubil znalosti s LaTexovým editorem. Zjistil, že na psaní bakaláˇrské práce je zcela vhodný, a bude v tomto editoru i nadále pokračovat při vhodných příležitostech. Tento editor autor doporučuje a jeho největší výhodou je silná komunita, různorodost řešení editace textu a přesné nastavování parametrů pro tvorbu psaného textu včetně odstavců a mezer. Autor nedoporučuje pro bakalářské/diplomové práce používat citační knihovnu bibtex (například s editační aplikací JabRef) s veřejně dostupným českým stylem czechiso, která sice je velmi podobná normě ČSN ISO 690, ale není dostačující. Dále si autor oblíbil matematický freeware pro geometrii a algebru GeoGebra, se kterým vytvořil veškeré obrázky uvedené v práci. Při výpočtu limit funkcí autor ze začátku využíval Maple 17, ale ten byl nahrazen webovou aplikací Wolfram Alpha, který byl pro autora lépe pochopitelný a také podával víc informací o počítaném příkladu.

### Příklady s výsledkem

a) 
$$
\lim_{x \to -1} \frac{2x^2 - 6x - 8}{2x^3 + 2}
$$
  
\nc)  $\lim_{x \to \infty} \frac{8x^2 - 6x^3 - 3x + 2x^4 + 6 + 7x^5}{2x^2 + 14x^5 - 4x + 3^4}$   
\ne)  $\lim_{x \to \infty} (\sqrt{x^2 - 4x + 3} - x)$   
\ng)  $\lim_{x \to 0} \frac{\sqrt{2x + 1} - 1}{4x}$   
\nh)  $\lim_{x \to \infty} \frac{\sqrt{x^2 - 16}}{x^2 - 3x + 2x^4 + 7x}$   
\ng)  $\lim_{x \to 0} \frac{\sqrt{2x + 1} - 1}{\sqrt{9 + 2x + 2}}$   
\nh)  $\lim_{x \to \infty} \frac{\sqrt{x^2 - 16}}{x^2 - 16}$   
\ni)  $\lim_{x \to 0} \frac{4x}{\sqrt{9 + 2x + 2}}$   
\nj)  $\lim_{x \to 0} \frac{\sin(x) - \text{tg}(3x)}{\text{tg}(4x) + \sin(\frac{2}{3}x)}$   
\n $\lim_{x \to 0} \frac{1 - 2^x}{\sin(x)}$   
\n $\lim_{x \to 0} \frac{1 - 2^x}{\sin(x)}$   
\n $\lim_{x \to 0} \frac{\text{tg}(2x - xy)}{\text{g}(\frac{2 - y}{2})}$   
\n $\lim_{x \to 0} \frac{4x^3y^2}{(x,y) + (3,2)} = \frac{\text{tg}(3 - xy)}{2}$   
\n $\lim_{(x,y) \to (0,0)} \frac{4x^3y^2}{x^4 + y^3}$   
\n $\lim_{(x,y) \to (0,1)} \frac{4x^3y^2}{x^4 + y^3}$   
\n $\lim_{(x,y) \to (0,1)} \frac{4x^3y^2}{x^4 + y^3}$   
\n $\lim_{(x,y) \to (0,1)} \frac{4x^3y^2}{x^4 + y^3}$   
\n $\lim_{(x,y) \to (0,1)} \frac{4x^4y^3}{x^4 + y^3}$   
\n $\lim_{(x,y)$ 

# Výsledky

a)  $-\frac{5}{3}$  $(\frac{5}{3}, b)$  4, c)  $(\frac{1}{2}, d) \infty$ , e) -2, f) 0, g)  $(\frac{1}{4}, h)$  neexistuje, i) 0, j)  $-\frac{3}{7}$  $\frac{3}{7}$ , k) neexistuje, l) 1, m) neexistuje, n) 0, o)  $-\frac{\ln(2)}{4}$  $\frac{q(2)}{4}$ , p) 0, q) 3.

#### Vybrané důležité limity

 $\lim k =, k \in \mathbb{R}$   $\lim x$  $x \rightarrow c$ Je-li  $a \in (0,1)$  $\lim a^x = +\infty$   $\lim a$  $x \rightarrow -\infty$  $\lim \log_a x = +\infty$  $x\rightarrow 0^+$ Je-li  $a \in (1, +\infty)$  $\lim a^x$  $x \rightarrow -\infty$  $= 0$  lim a  $\lim \log_a x = -\infty$  $x\rightarrow 0^+$  $\lim \ln x = -\infty$  $x\rightarrow 0^+$  $\lim_{x\to 0^{\frac{1}{x}}}$  $=-\infty$  lim  $\frac{1}{x}$ lim  $\frac{1}{x}$ <br> $x \rightarrow -\infty$  $= 0$  lim  $\frac{1}{x}$  $\lim_{x \to +\infty} \frac{1}{x^n}$  $= 0, n \in \mathbb{N}$  lim  $\frac{1}{n}$  $\lim \sqrt[x]{a} = 1$  $x\rightarrow\infty$  $=\frac{1}{x}$  lim  $\frac{1}{\sqrt[n]{a}}$  $\lim_{x \to 0} \frac{\ln(1+x)}{x}$  $x\rightarrow 0$  $= 1$  lim  $\frac{\ln(x)}{x-1}$  $\lim \frac{e^x-1}{x}$  $\lim_{x\to 0}$  x  $= 1$  lim  $\frac{a}{a}$  $\lim \sin(x) = \text{neexisting}$  lim  $\cos(x)$  $x\rightarrow \pm \infty$  $\lim_{x\to 0} \frac{\sin(x)}{x}$  $=\frac{1}{x}$  lim  $\frac{\text{tg}(x)}{x}$  $\lim_{x \to \infty} (1 + \frac{k}{x})^x$ x→∞  $= e^k$  $\lim_{x \to \infty} (1 + \frac{k}{x})^m x = e$  $x\rightarrow\infty$ 

 $x \rightarrow c$  $\lim x = c$  $x^x=0$  $x\rightarrow+\infty$  $= +\infty$  lim  $\log_a x = -\infty$  $x \rightarrow +\infty$  $x^x = +\infty$  $x\rightarrow+\infty$  $=-\infty$  lim  $\log_a x = +\infty$  $x \rightarrow +\infty$  $= -\infty$  lim ln  $x = +\infty$  $x\rightarrow+\infty$  $\lim_{x\to 0^+} \frac{1}{x} = +\infty$  $x \rightarrow +\infty$  $= 0$  $\lim_{x\to 0} x$  $=$  neexistuje  $= 1$  $= 1$  $x-1$  $\lim_{x\to 0} x$  $=\ln(a)$  $x\rightarrow \pm \infty$  $\lim \cos(x) =$  neexistuje  $= 1$  $\lim_{x \to 0} (1 + kx)^{\frac{1}{x}} = e^k$  $x \rightarrow \infty$  $\lim_{x \to 0} (1 - \frac{1}{x})$  $\frac{1}{x}$ <sup>x</sup> x→∞  $=\frac{1}{e}$ e

# Použitá literatura

- [1] JARNÍK, V. *Diferenciální počet (I.)*. Praha: Academia, 1974. 391 s.
- [2] BRABEC, J., F. MARTAN a Z. ROZENSKÝ. *Matematická analýza I.*. Praha: SNTL, 1985. 488 s.
- [3] DOŠLÁ, Zuzana a Jaromír KUBEN *Diderenciální počet funkcí jedné proměnné* [online]. Brno: Masarykova univerzitě v Brně, 2003. [cit. 2019-03-22]. Dostupné z: https://cgi.math.muni.cz/kriz/analyza/
- [4] DEMIDOVIČ, Boris Pavlovič. Sbírka úloh a cvičení z matematické analýzy. Havlíčkův Brod: Fragment, 2003. 460 s. ISBN 80-7200-587-1
- [5] MÁDROVÁ, Vladimíra a Jaroslav MAREK. *Sborník úloh z diferenciálního poˇctu v R*. Olomouc: Univerzita Palackého v Olomouci, 2013. 331 s. ISBN 978-80-244- 3410-0
- [6] HRUBÝ, Dag a Josef KUBÁT. *Matematika pro gymnázia: Diferenciální a integrální poˇcet*. Praha: Prometheus, 2017. 210 s. ISBN 978-80-7196-363-9
- [7] TRÁVNIČEK, S., P. CALÁBEK a J. ŠVRČEK. Matematická analýza I a II (pro *uˇcitelské obory)*. Olomouc: Univerzita Palackého v Olomouci, 2014. 167 s. ISBN 978-80-244-4117-7
- [8] LAITOCHOVÁ, Jitka. *Matematická analýza 1: ˇcást 1.*. Olomouc: Univerzita Palackého v Olomouci, 2007. 79 s. ISBN 80-244-0591-1
- [9] KOUŘILOVÁ, Pavla a Martina PAVLAČKOVÁ. Základy matematické analýzy a *jejich aplikace v ekonomii*. Olomouc: Univerzita Palackého v Olomouci, 2012. 249 s.
- [10] KUBÁT, Josef. *Sbírka úloh z matematiky pro pˇrípravu k maturitní zkoušce a k pˇrijímacím zkouškám na vysoké školy*. Praha: Prometheus, 2008. 419 s. ISBN 978- 80-7196-298-4
- [11] PETÁKOVÁ, Jindra. *Matematika, pˇríprava k maturitˇe a k pˇrijímacím zkouškám na vysoké školy*. Praha: Prometheus, 2003. 303 s. ISBN 80-7196-099-3
- [12] SLAVÍČKOVÁ, Gabriela. *Jak velké je nekonečno?* [online]. Olomouc, 2014 [cit. 2019-03-09]. Dostupné z: https://theses.cz/id/y100tx/. Bakalářská práce. Univerzita Palackého v Olomouci, Přírodovědecká fakulta. Vedoucí práce Mgr. Pavla Kouřilová, Ph.D..
- [13] ČEPIČKA, Jan, et al. *Herbář funkcí*. Plzeň: Západočeská univerzita v Plzni, 2015. 103 s. ISBN 978-80-261-0588-6
- [14] DOŠLÁ, Zuzana a Jaromír KUBEN. *Diferenciální poˇcet funkcí více promˇenné*. Brno: Masarykova univerzitě v Brně, 2010. 144 s. ISBN 978-80-210-4159-2
- [15] KUBEN, J.,Š. MAYEROVÁ, P. RAČKOVÁ, P. ŠARMANOVÁ. Diferenciální počet *funkcí více promˇenných*. Ostrava: VŠB-TU, 2012. 231 s.
- [16] JAHNKE, Hans Niels. *A History of Analysis, volume 24*. Rhode Island, USA: American Mathematical Society, 2003. 415 s. ISBN 0-8218-2623-9
- [17] BAGNI, Giorgio T. *Historical roots of limit notion: Cognitive development and the development of representation registers*. Canadian Journal of Math, Science & Technology Education, 2005, 5.4: 453-468.
- [18] KOCBACH, Ladislav. *LaTex Math Symbols* [online]. Bergen, Norsko: University of Bergen [cit. 2019-03-09] Dostupné z: http://web.ift.uib.no/Teori/KURS/WRK/TeX/symALL.html
- [19] MARJANOVIĆ, Milosav M. a Zoran KADELBURG. The teaching of mathe*matics: Limitas of composite functions* [online]. Belgrade, Srbsko: SANU, Faculty of Mathematics 2009. 7, 1-6 s. [cit. 2019-04-10] Dostupné z: http://elib.mi.sanu.ac.rs/files/journals/tm/22/tm1211.pdf